# CS168 How the Internet Works: A bottom-up view

Sylvia Ratnasamy Fall 2024

#### Goal for the next few lectures is to give you a broad overview of how the Internet works

- This lecture: bottom-up
	- Identify the fundamental pieces that make up the overall picture
- Next lecture: top-down
	- Identify the important architectural choices involved in the picture together

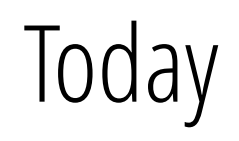

### Today

• How is data transferred across the Internet?

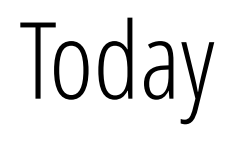

• How is data transferred across the Internet?

• How are network resources shared?

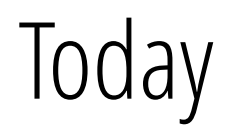

• How is data transferred across the Internet?

• How are network resources shared?

• Start understanding of the "life of a packet" through the network

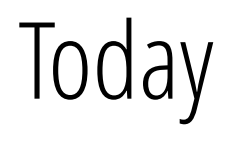

• How is data transferred across the Internet?

• How are network resources shared?

• Start understanding of the "life of a packet" through the network

• Along the way: identify the key topics we'll be studying this semester

### Recall, from last lecture

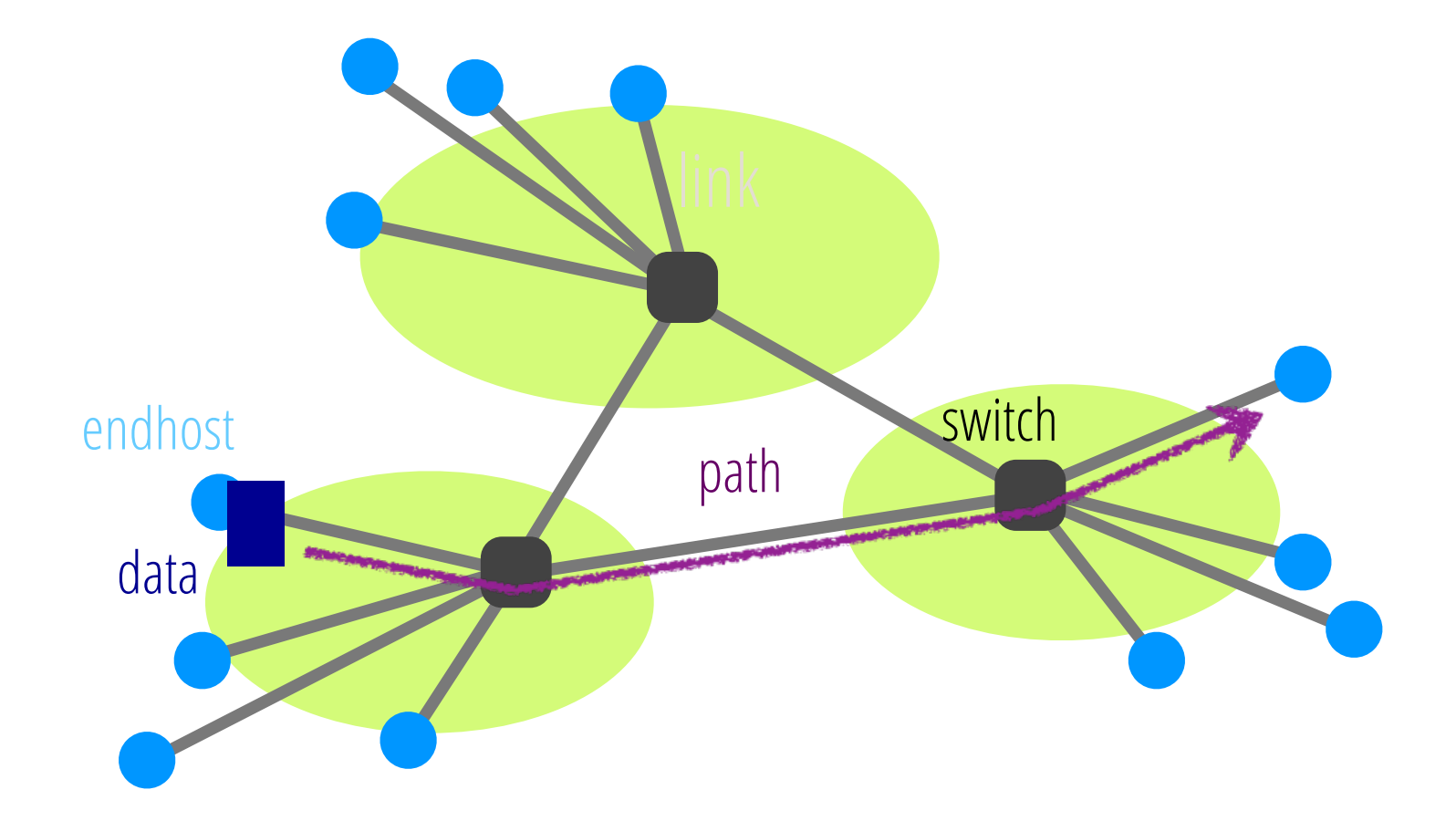

The goal of the Internet is to transfer data between end hosts

#### Recall, from last lecture

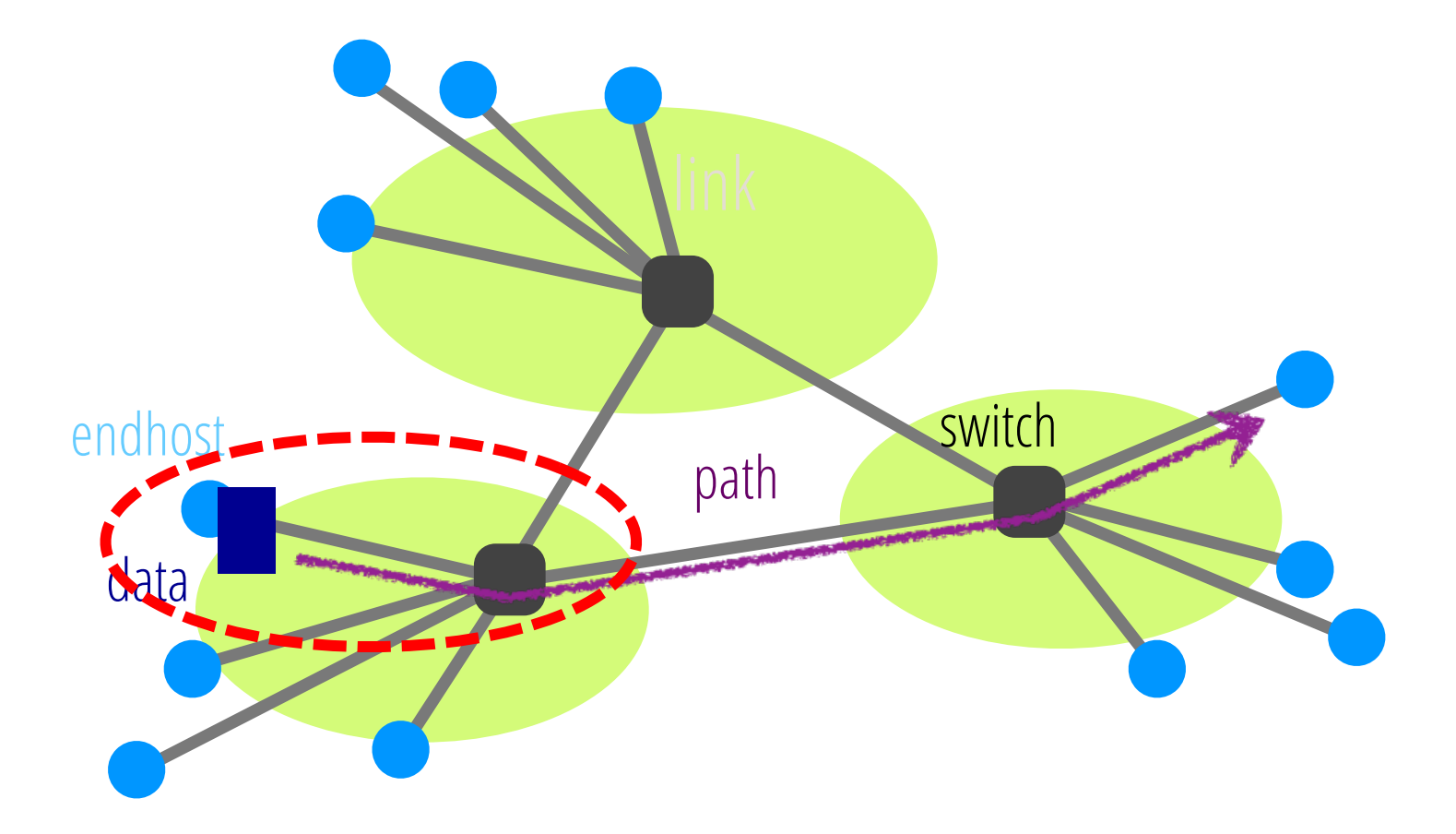

The goal of the Internet is to transfer data between end hosts

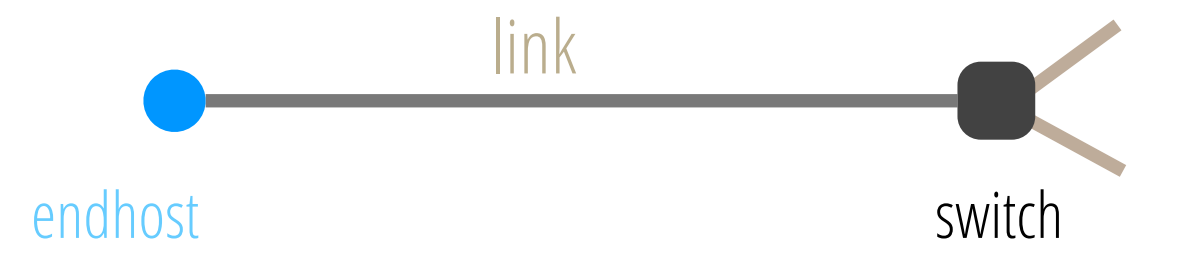

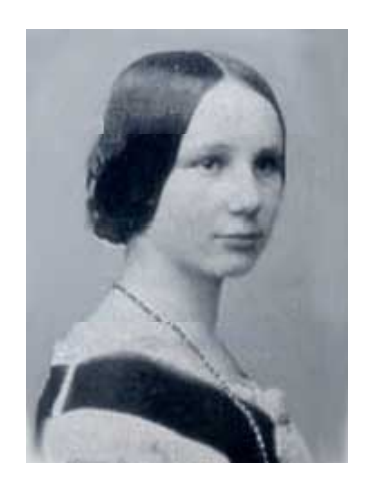

Application data

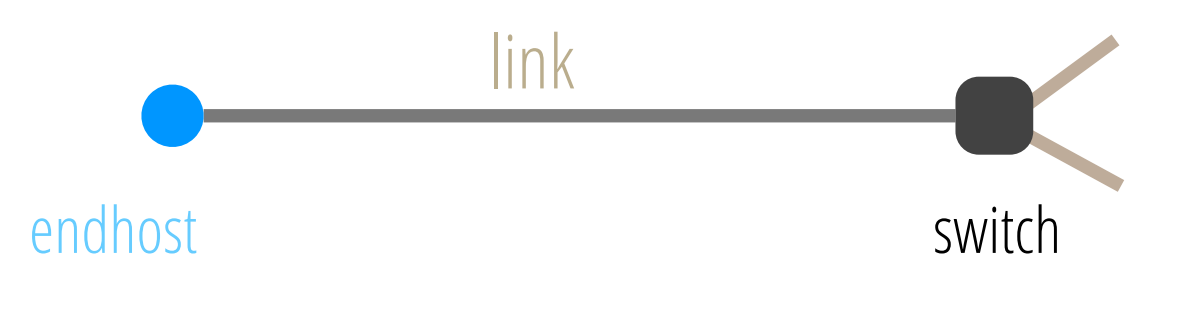

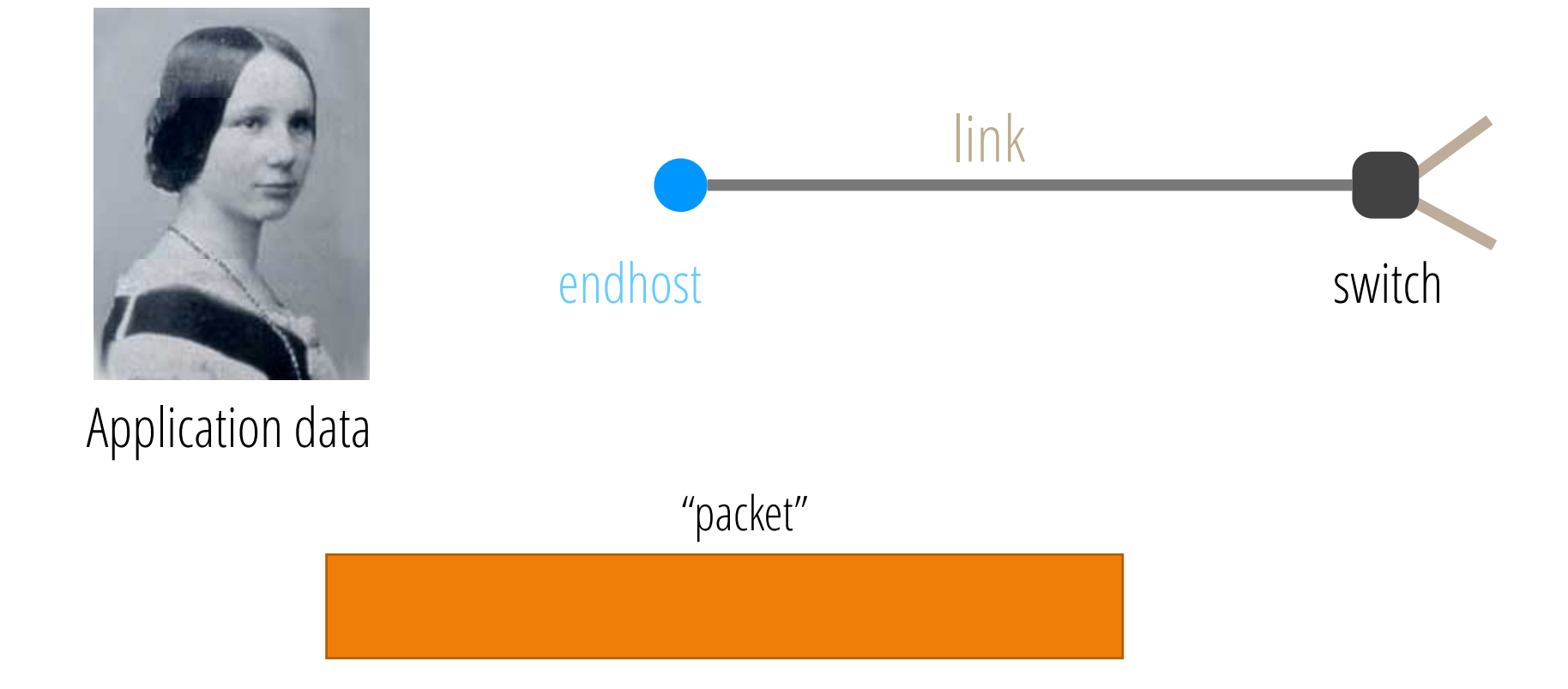

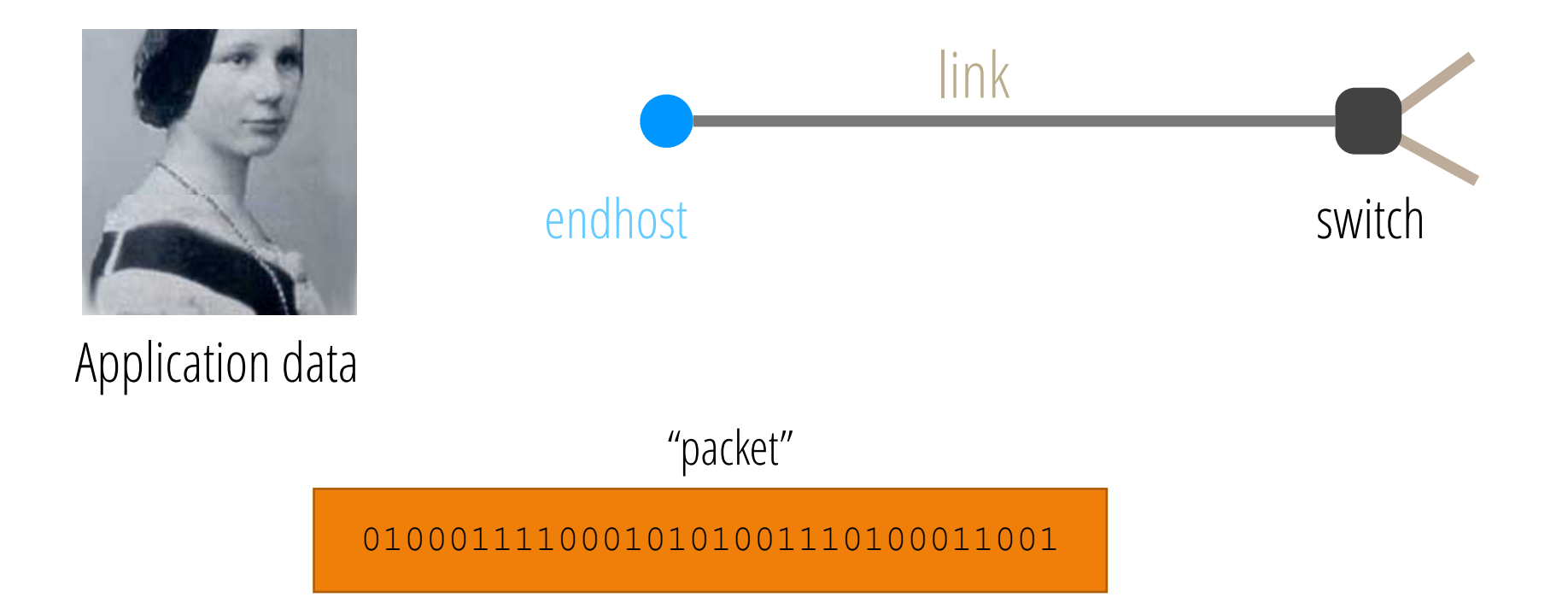

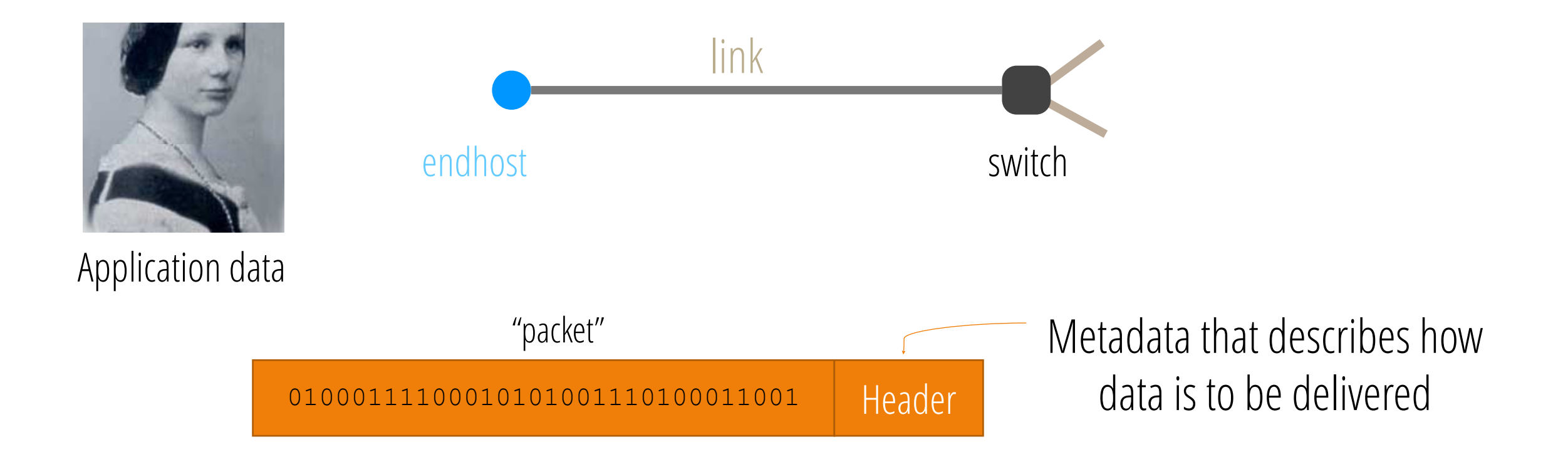

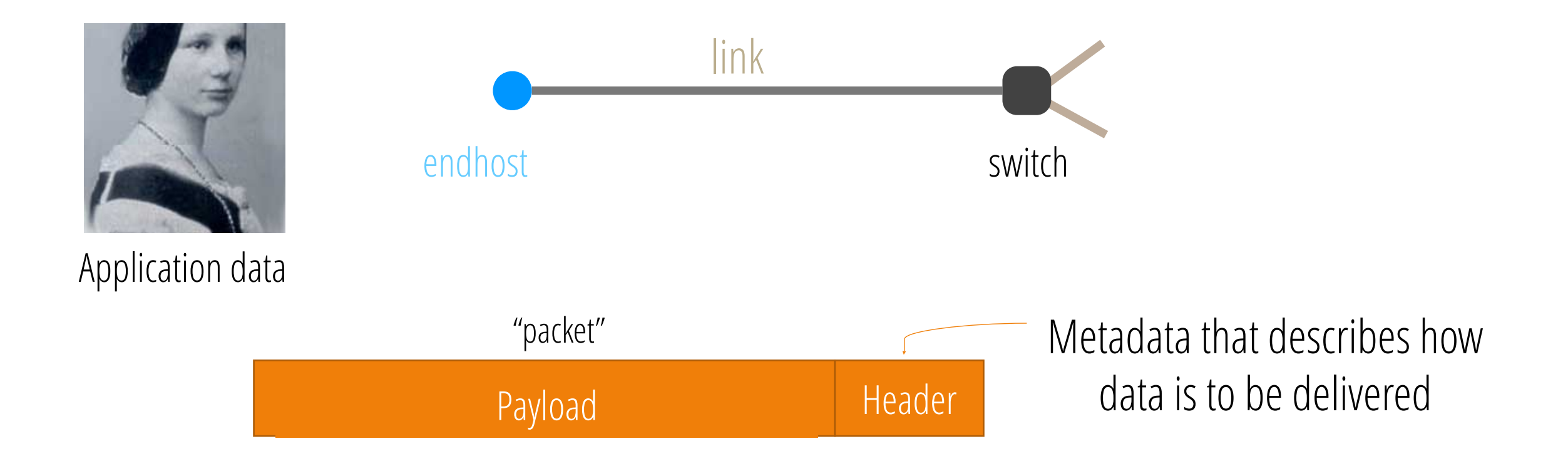

- Packets are a chunk of bits with:
	- Payload: meaningful only to the endpoints
		- Bits from a file, video, etc.
	- Header: meaningful to the network *and* endpoint
		- What information must a header contain?

- Packets are a chunk of bits with:
	- Payload: meaningful only to the endpoints
		- Bits from a file, video, etc.
	- Header: meaningful to the network *and* endpoint The destination address!
		- What information must a header contain?

- Packets are a chunk of bits with:
	- Payload: meaningful only to the endpoints
		- Bits from a file, video, etc.
	- Header: meaningful to the network *and* endpoint
		- What information must a header contain? The destination address!
- In practice, a packet has multiple headers (next lecture)

- Packets are a chunk of bits with:
	- Payload: meaningful only to the endpoints
		- Bits from a file, video, etc.
	- Header: meaningful to the network *and* endpoint
		- What information must a header contain? The destination address!
- In practice, a packet has multiple headers (next lecture)

- Packets are a chunk of bits with:
	- Payload: meaningful only to the endpoints
		- Bits from a file, video, etc.
	- Header: meaningful to the network *and* endpoint
		- What information must a header contain? The destination address!
- In practice, a packet has multiple headers (next lecture)
- And communication between a pair of endhosts involves multiple packets
	- "Flow": stream of packets exchanged between two endpoints (more on this later)

#### Packets on a link

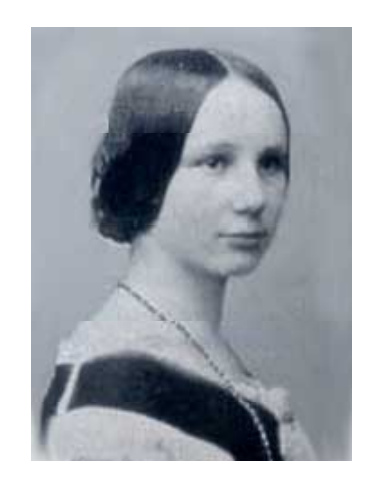

Application data

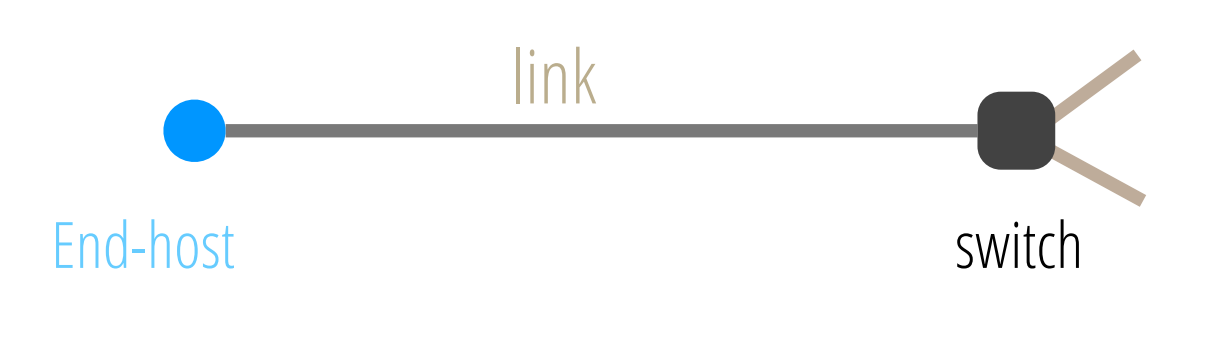

### Packets on a link

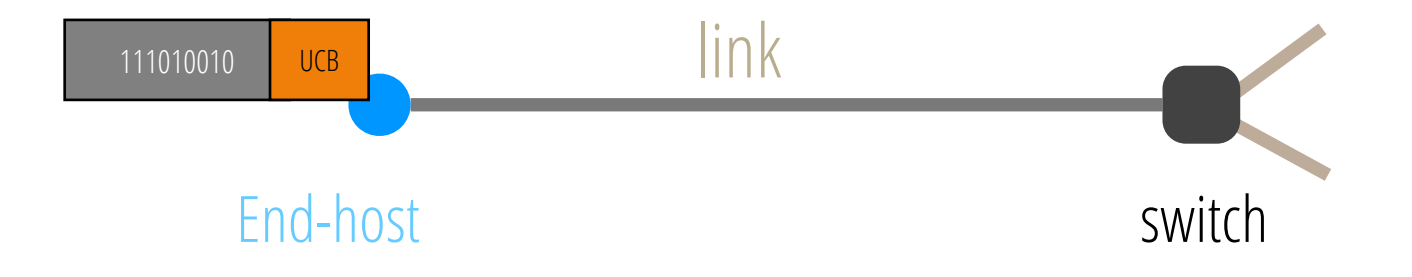

# Properties of links

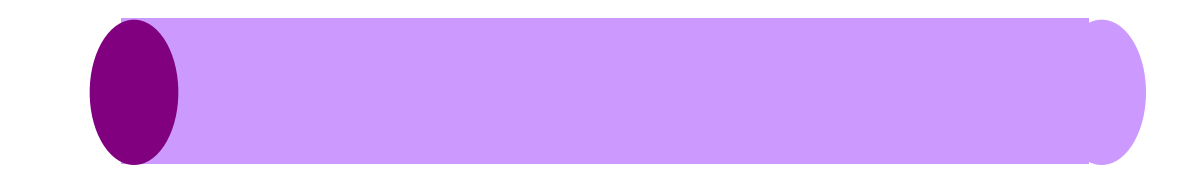

### Properties of links

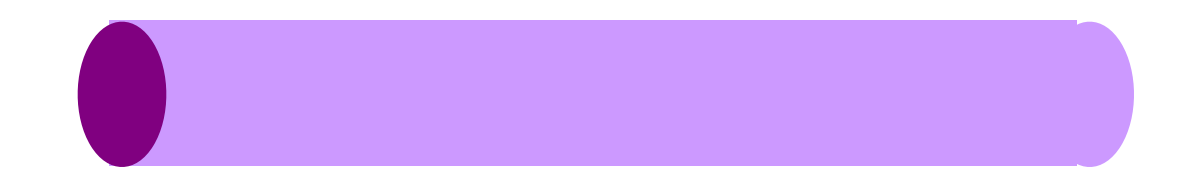

- Bandwidth: number of bits sent (or received) per unit time (bits/second or bps)
	- "width" of the link

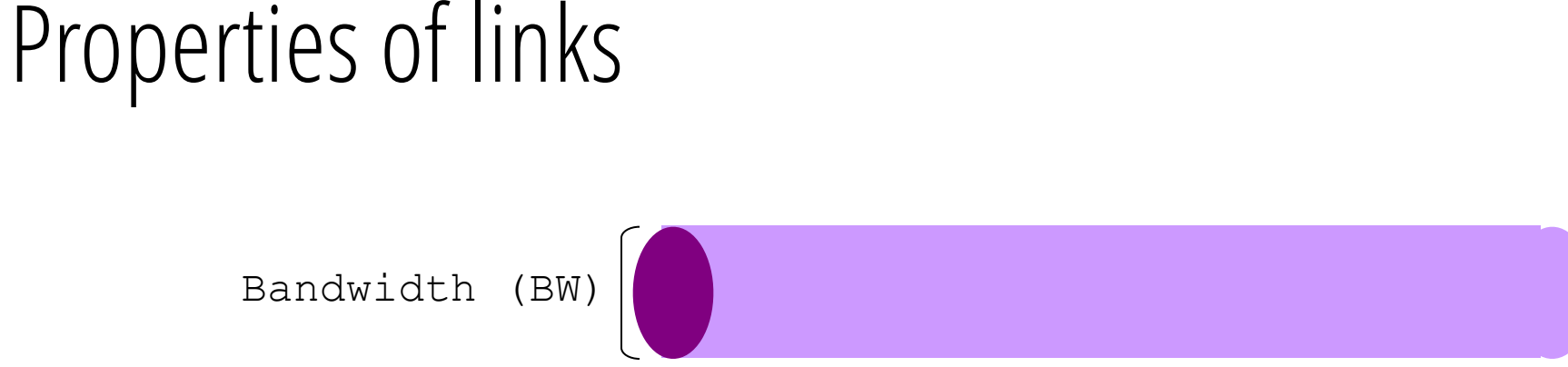

- Bandwidth: number of bits sent (or received) per unit time (bits/second or bps)
	- "width" of the link
- Propagation delay: time it takes a bit to travel along the link (seconds)
	- "length" of the link

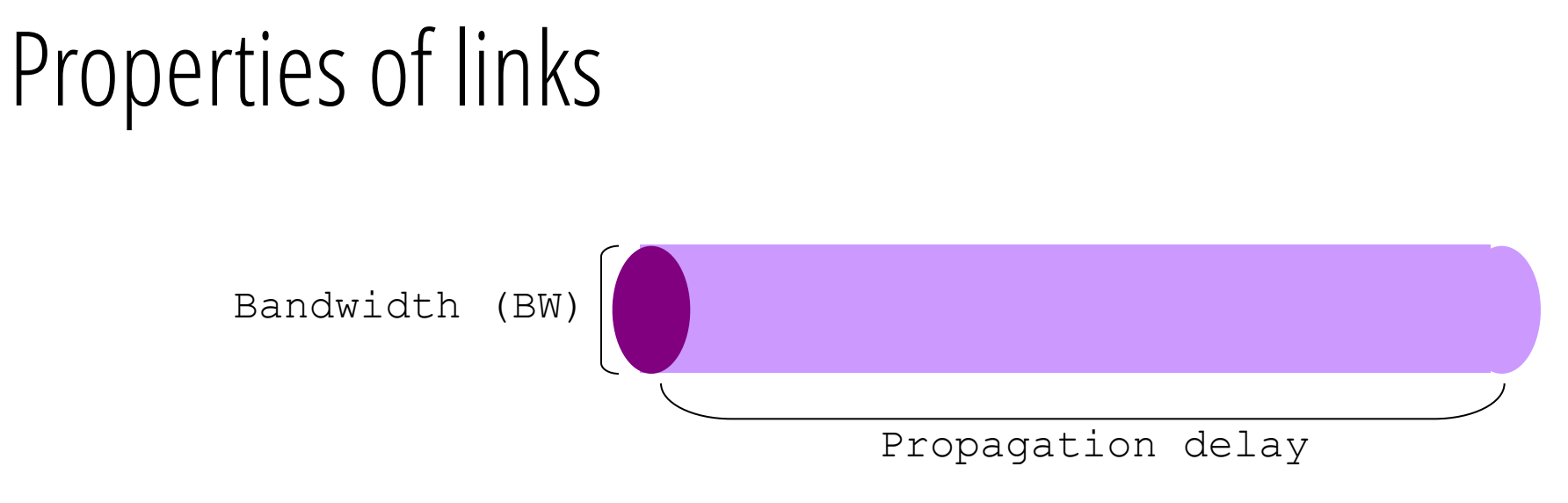

- Bandwidth: number of bits sent (or received) per unit time (bits/second or bps)
	- "width" of the link
- Propagation delay: time it takes a bit to travel along the link (seconds)
	- "length" of the link

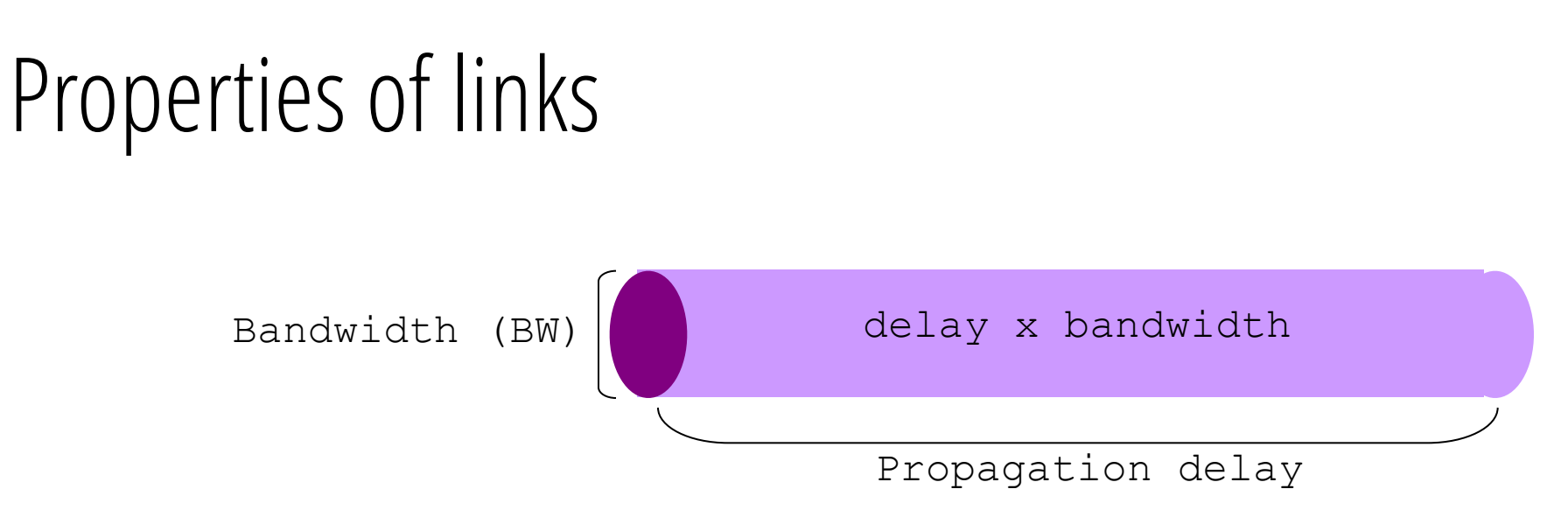

- Bandwidth: number of bits sent (or received) per unit time (bits/second or bps)
	- "width" of the link
- Propagation delay: time it takes a bit to travel along the link (seconds)
	- "length" of the link
- Bandwidth-Delay Product (BDP): bits/time x propagation delay (bits)
	- "capacity" of the link

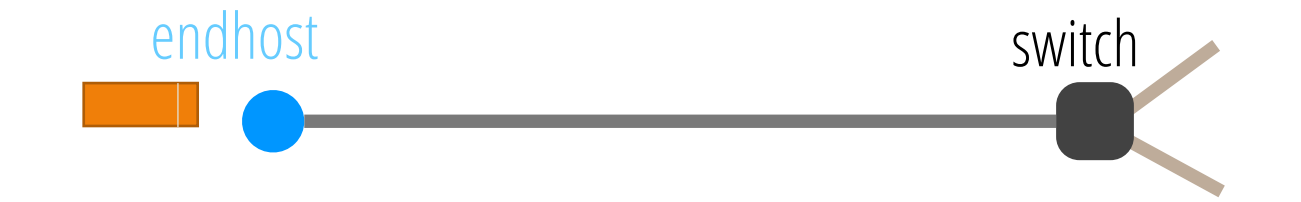

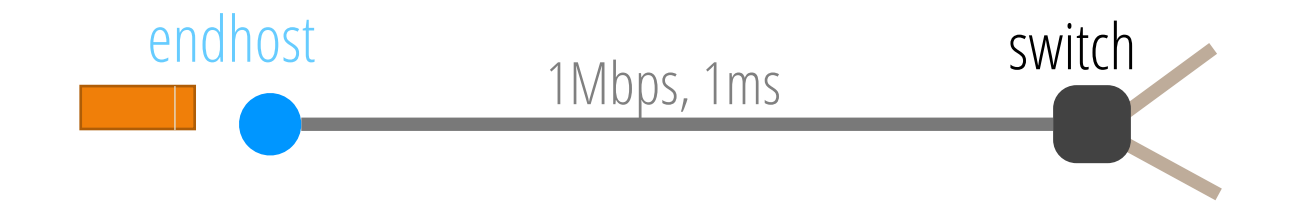

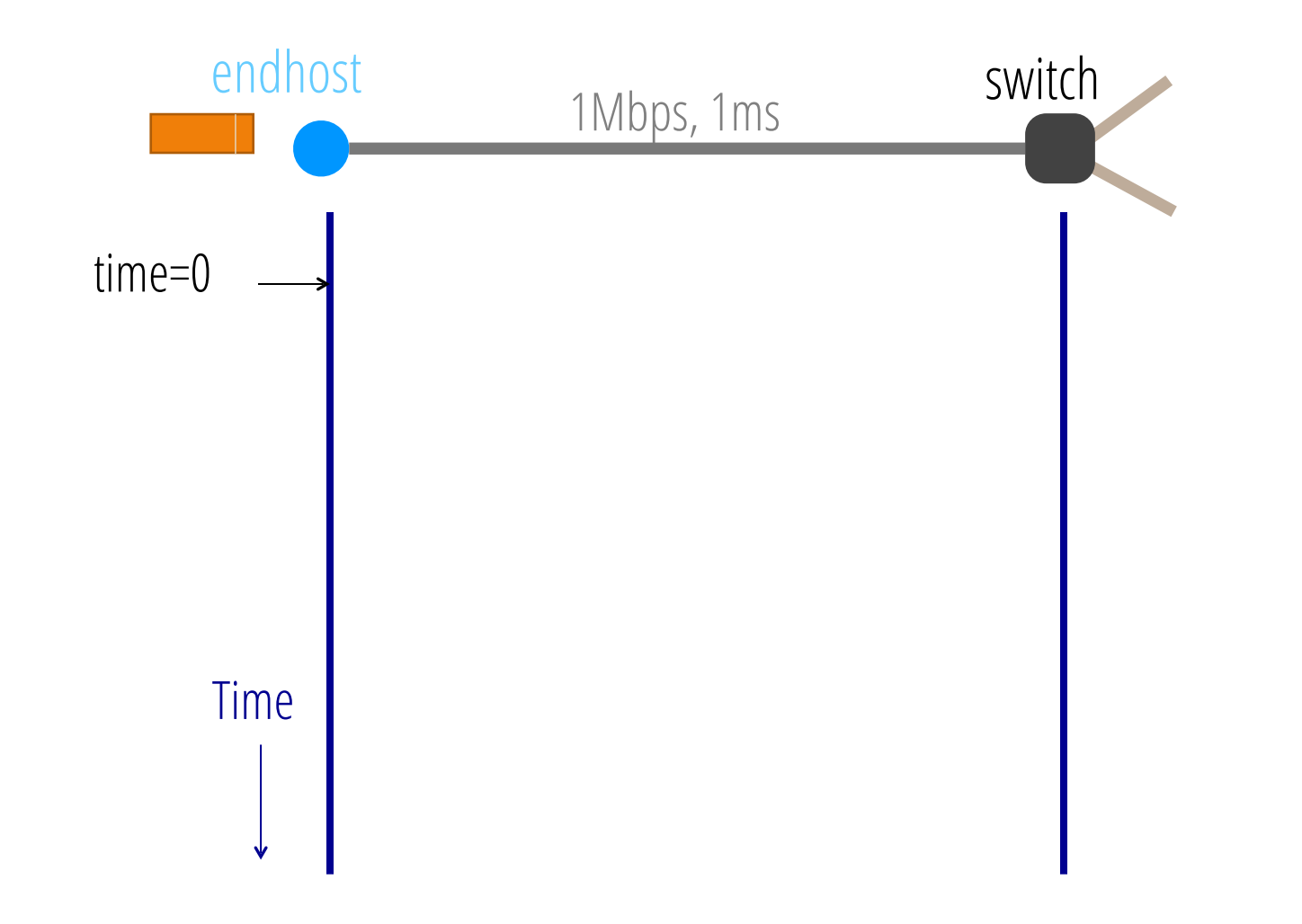

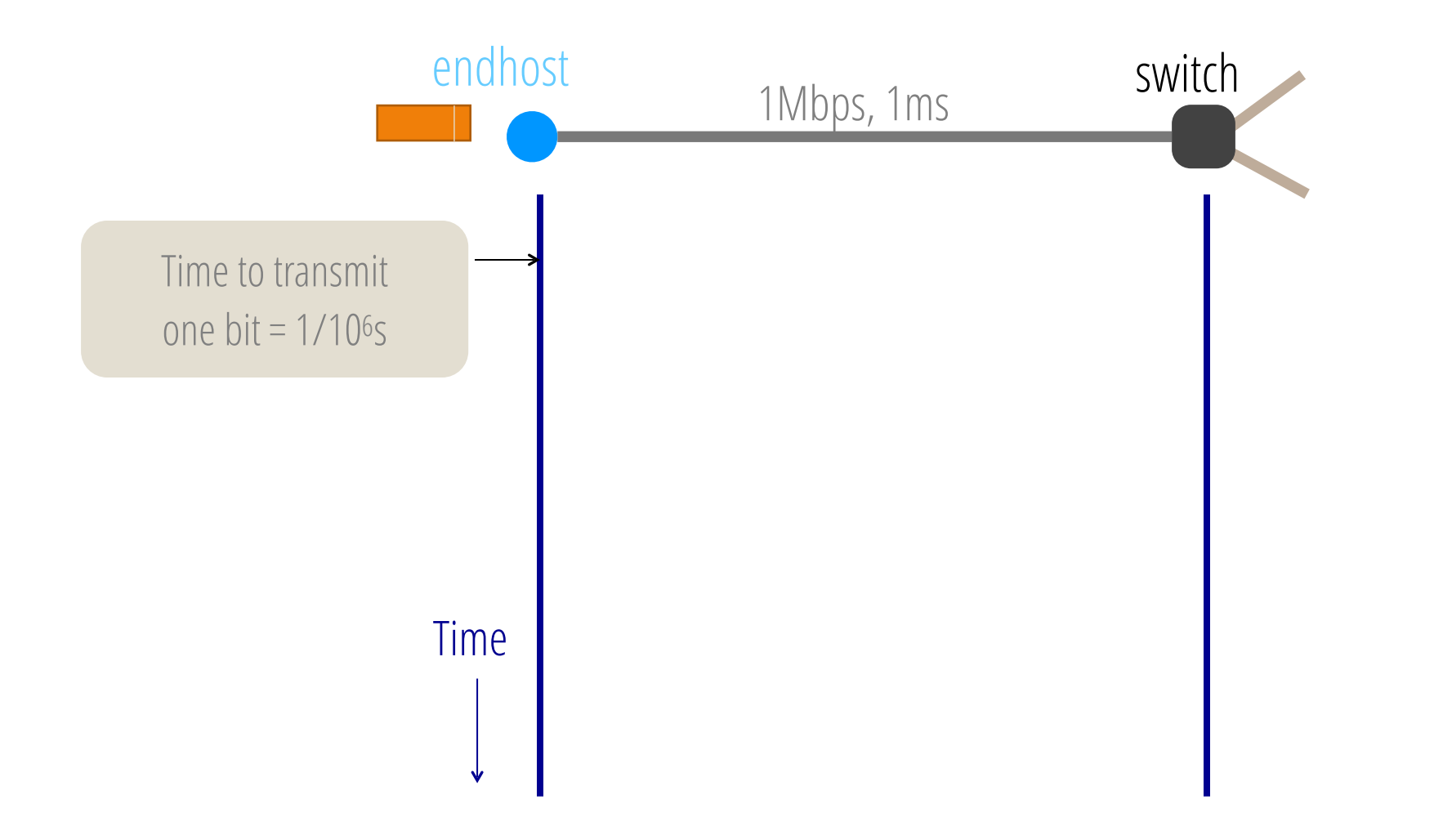

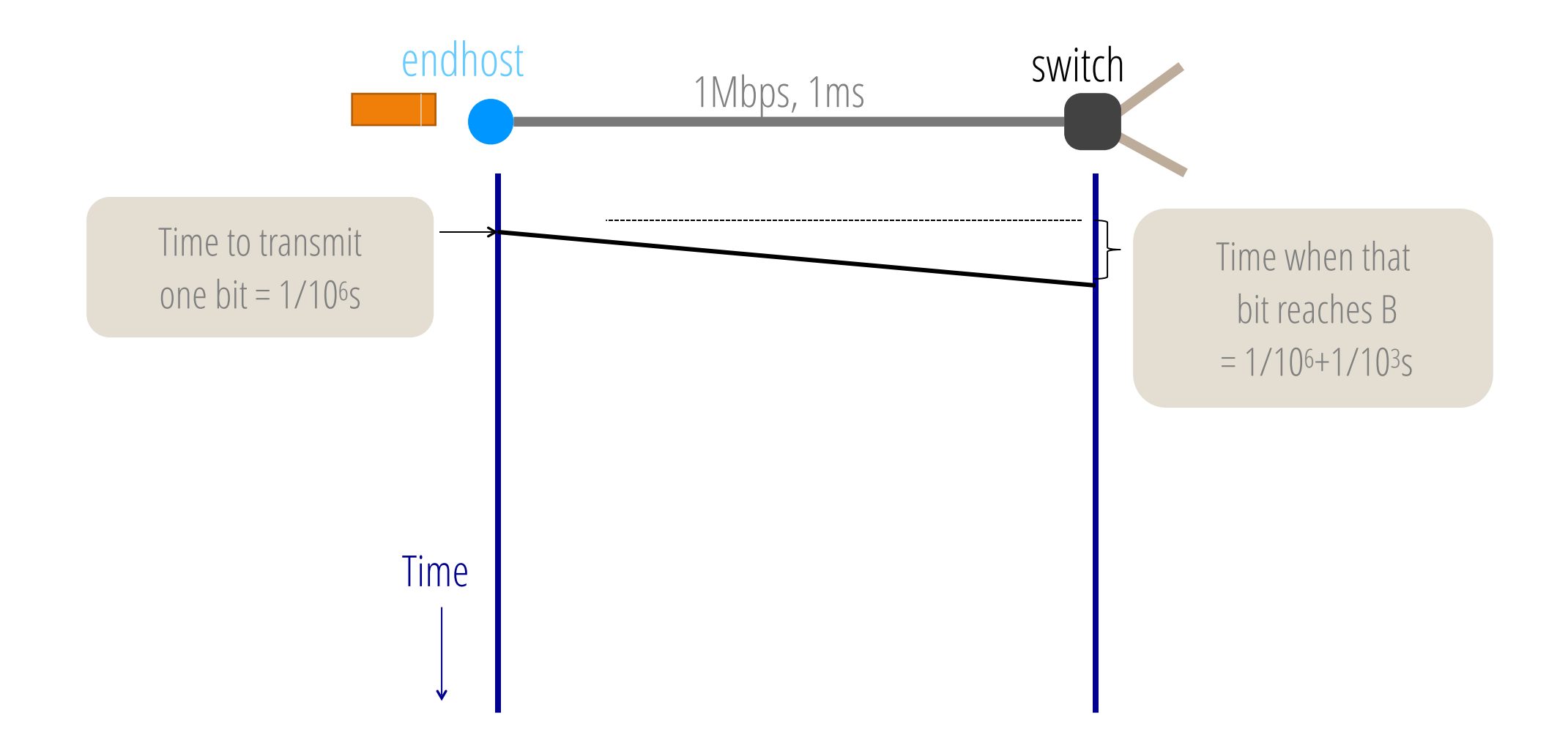

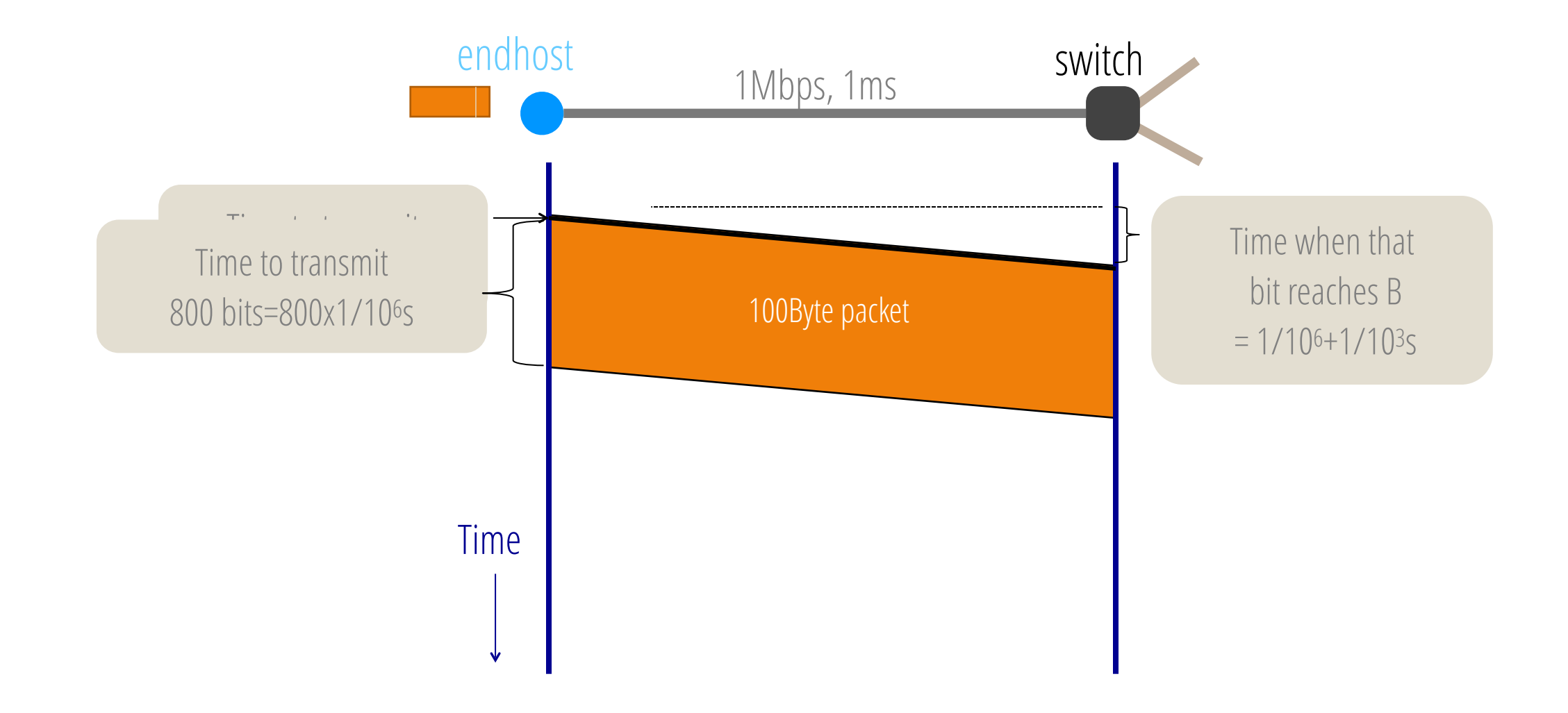

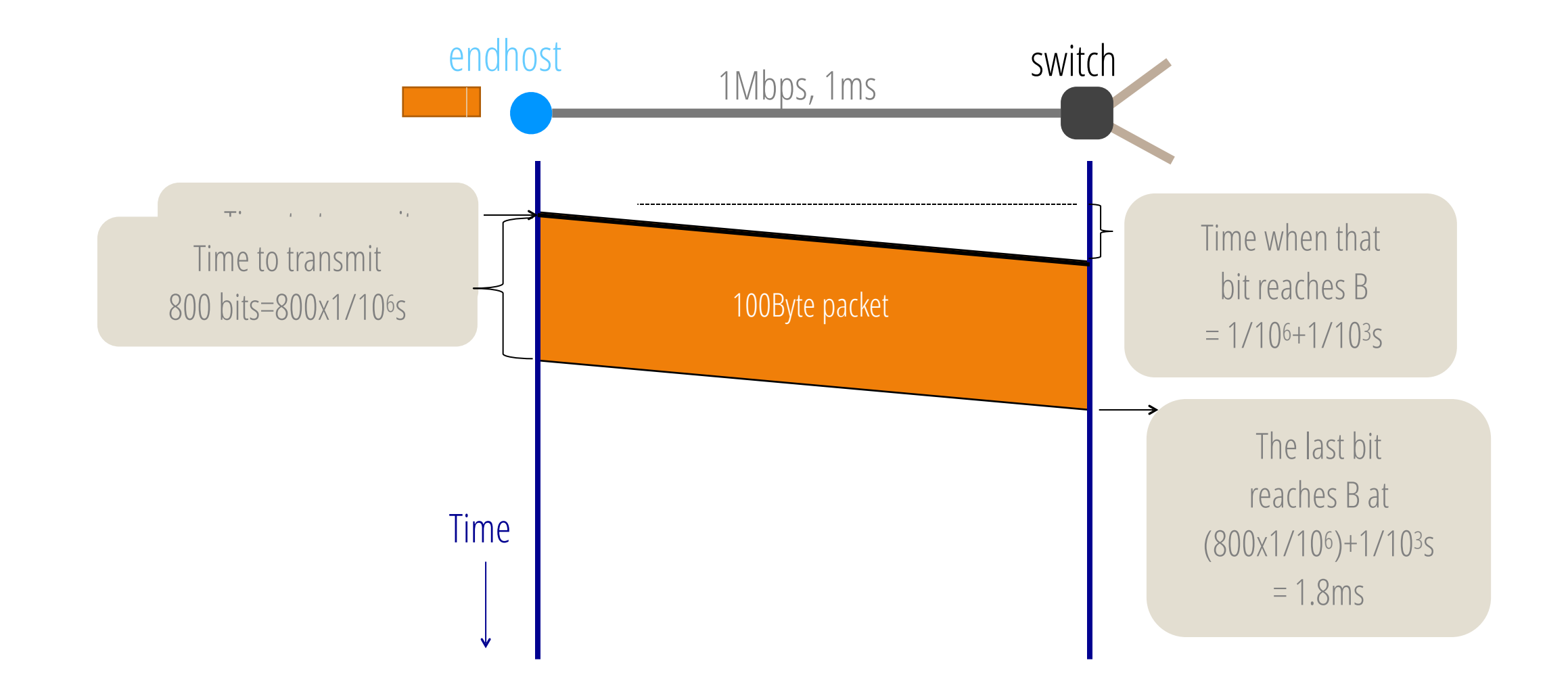

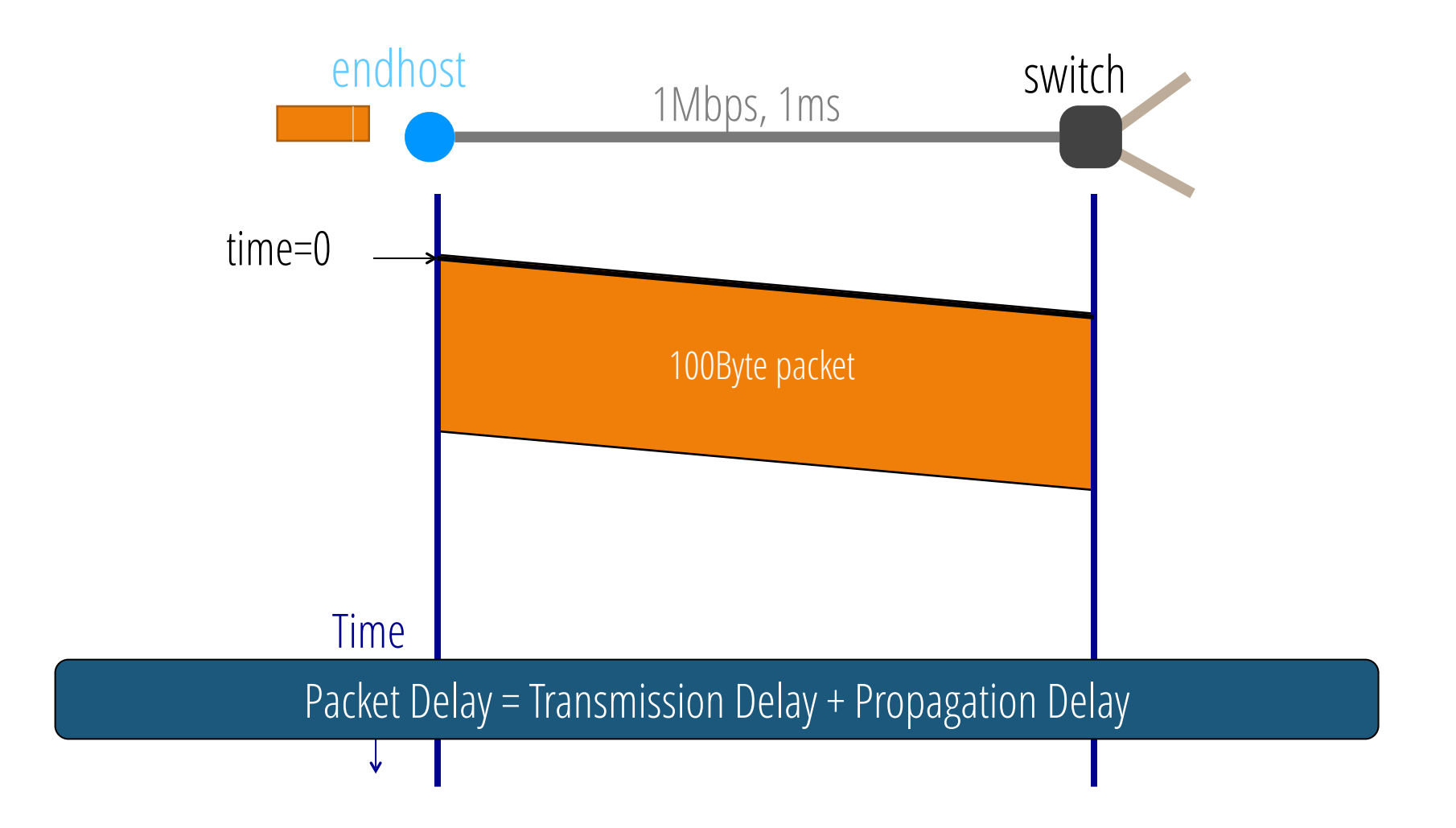
# Packets on a link: sending a 100B packet

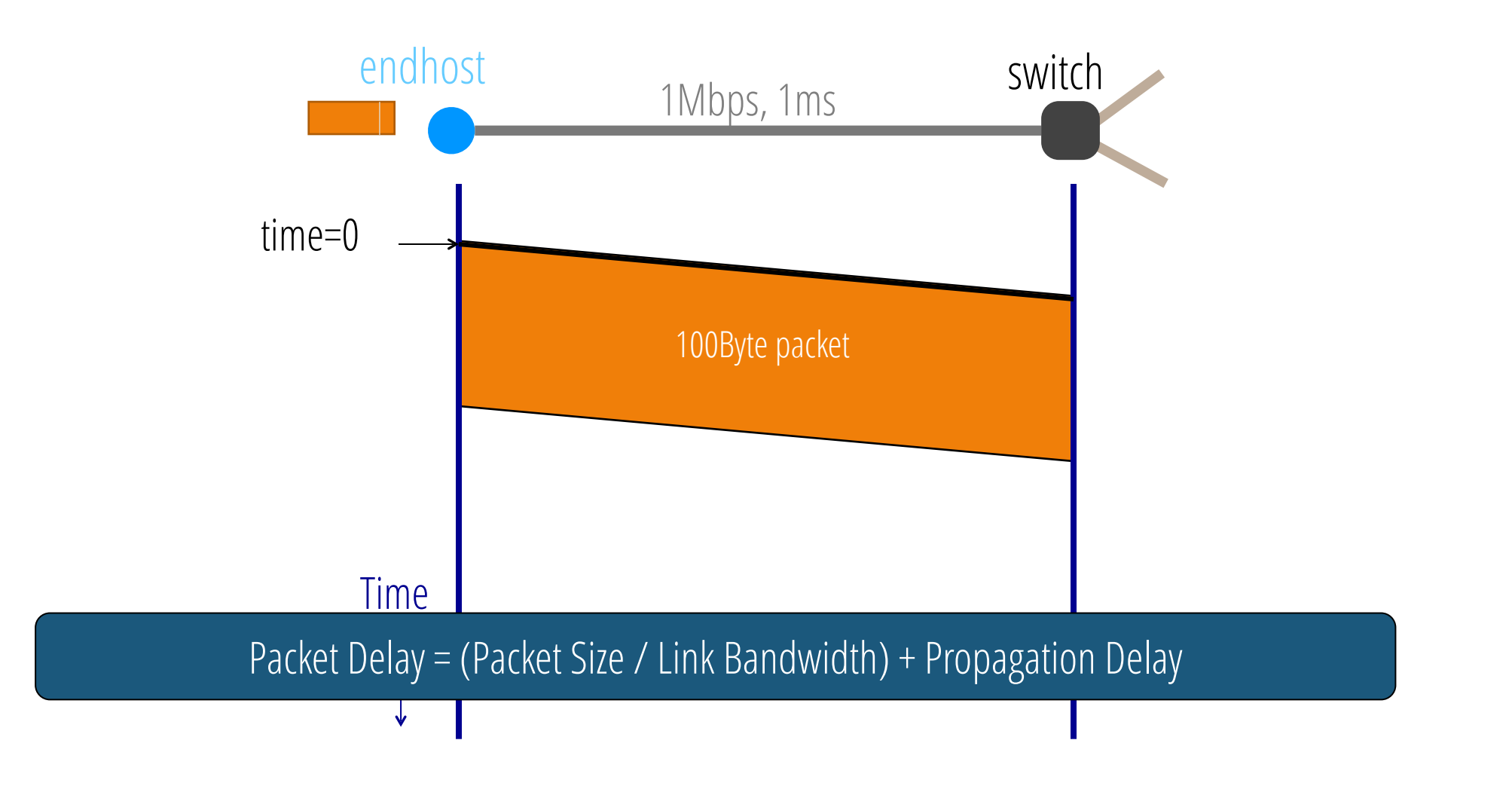

# Question: which link is better?

- Link-1: bandwidth=10Mbps and propagation delay = 10ms
- Link-2: bandwidth=1Mbps and propagation delay = 1ms

*Sections will cover packet delay calculations in detail*

# Question: which link is better?

- Link-1: bandwidth=10Mbps and propagation delay = 10ms
- Link-2: bandwidth=1Mbps and propagation delay = 1ms
- Packet delay for a 10B packet:
	- With link  $1:$  ~10ms
	- With link  $2:$  ~1ms

*Sections will cover packet delay calculations in detail*

# Question: which link is better?

- Link-1: bandwidth=10Mbps and propagation delay = 10ms
- Link-2: bandwidth=1Mbps and propagation delay = 1ms
- Packet delay for a 10B packet:
	- With link  $1:$  ~10ms
	- With link  $2:$  ~1ms
- For a 10,000B packet:
	- $\bullet$  Link 1: ~18ms
	- Link 2:  $\sim$ 81ms

*Sections will cover packet delay calculations in detail*

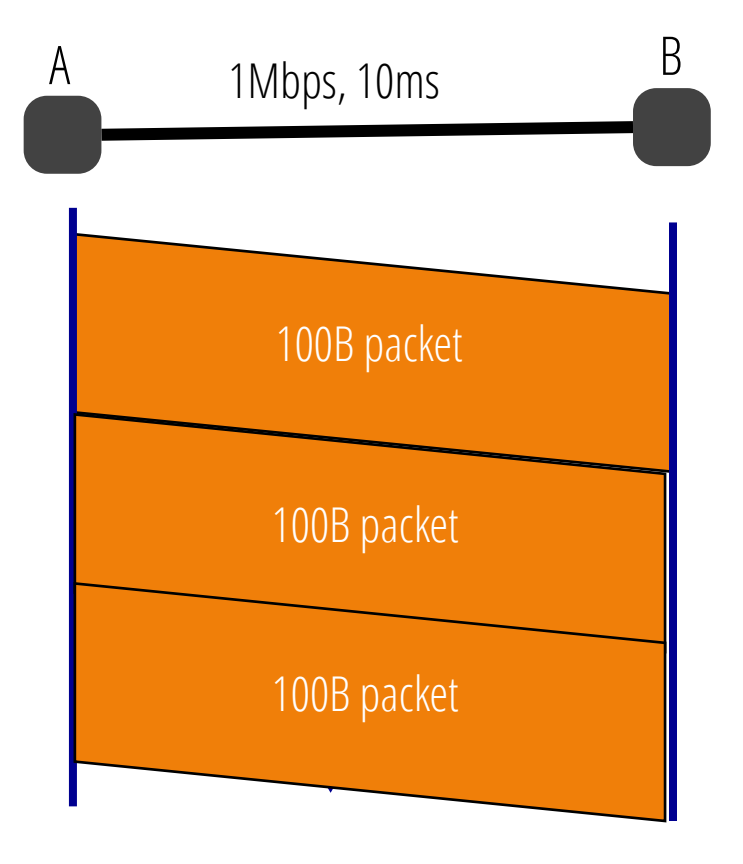

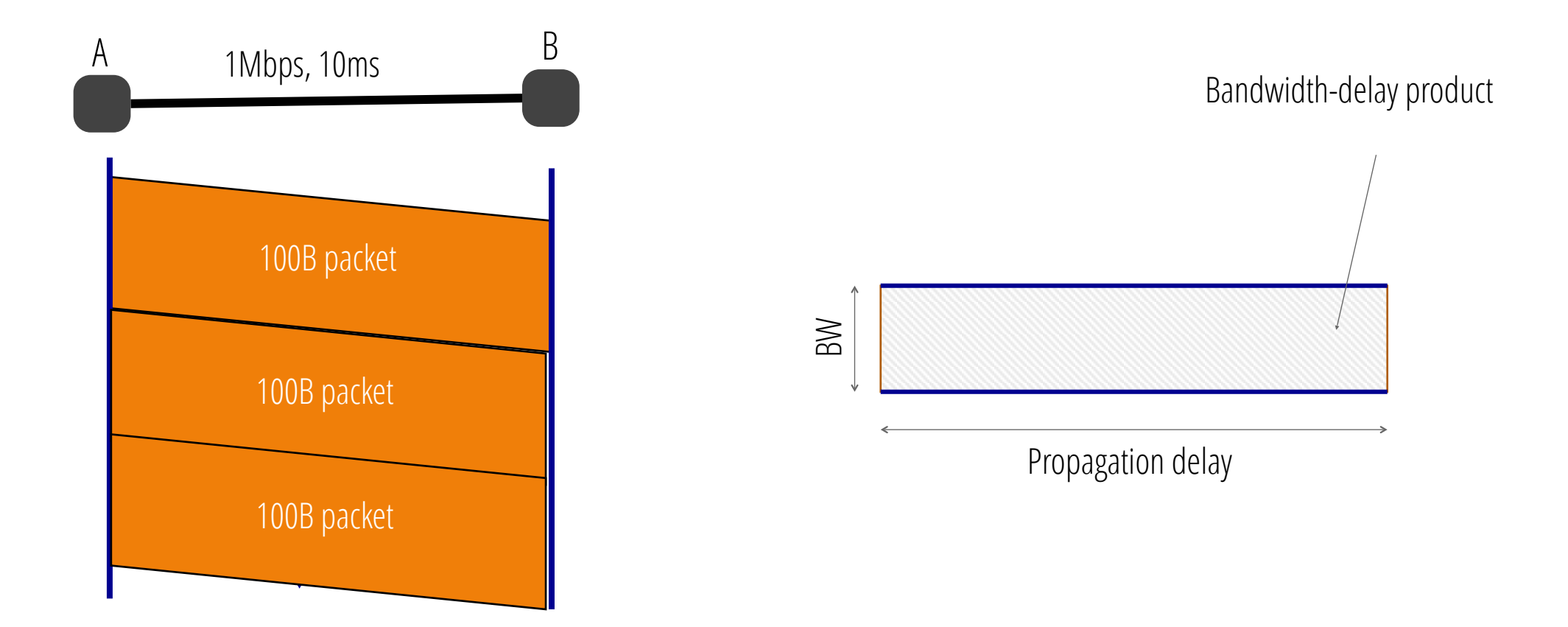

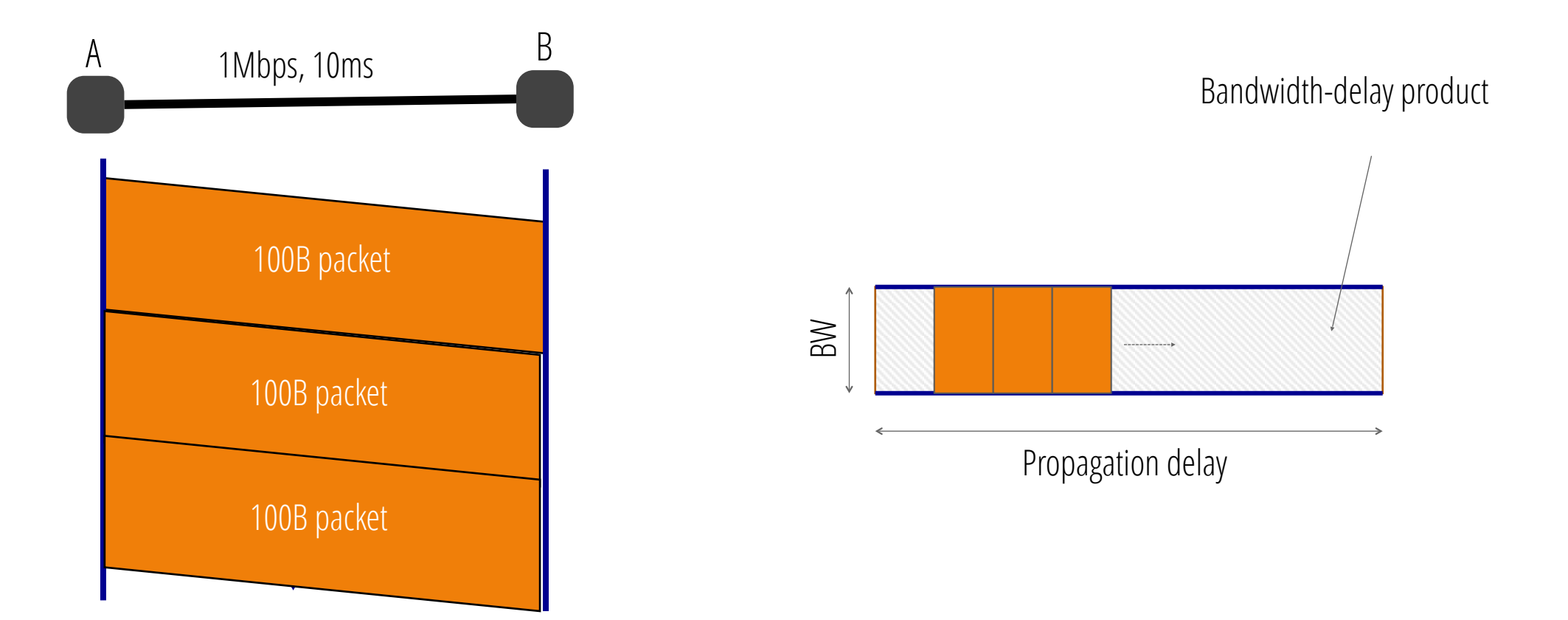

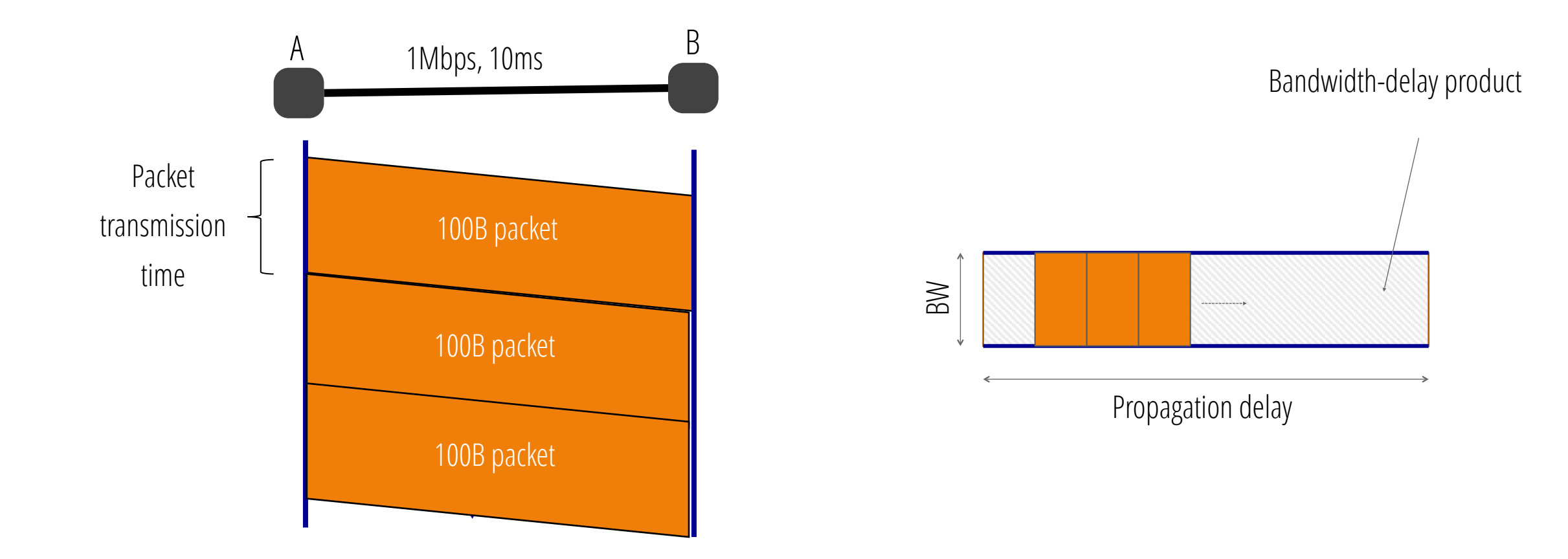

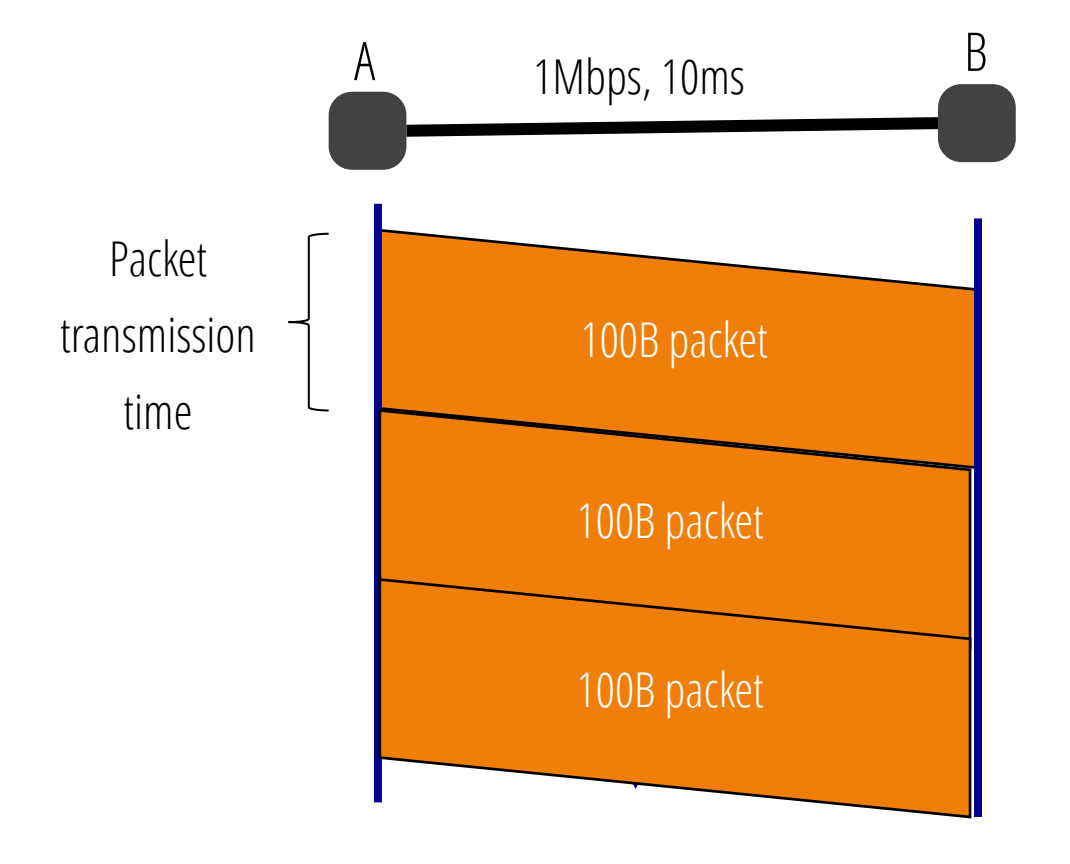

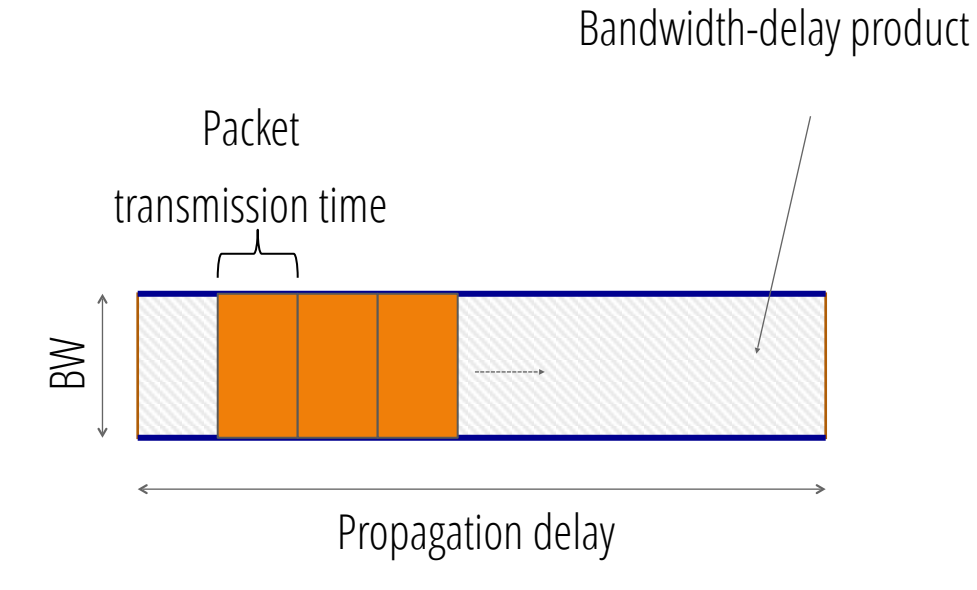

1Mbps, 10ms

1Mbps, 10ms

1Mbps, 5ms ? 10Mbps, 1ms ?

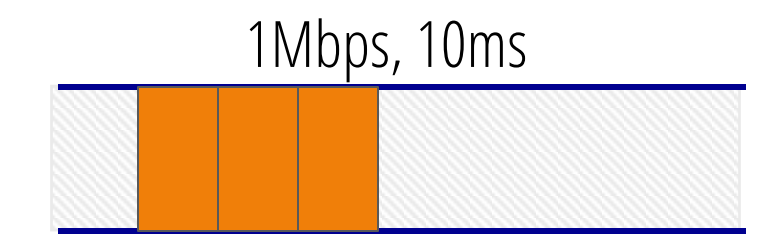

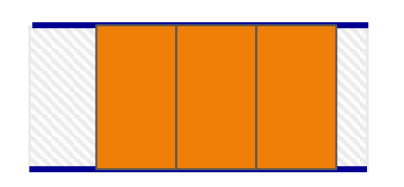

1Mbps, 5ms ? 10Mbps, 1ms ?

1Mbps, 10ms

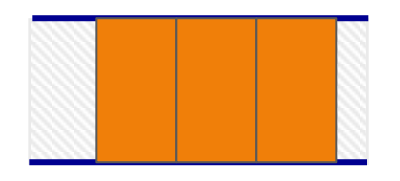

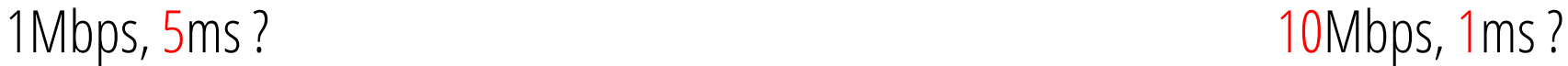

# Recap: packet on a link

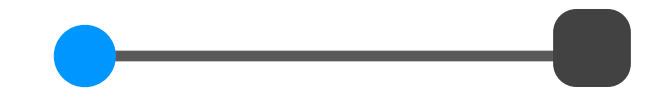

## Recap: packet on a link

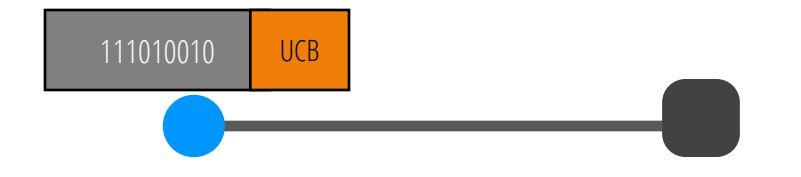

# Recap: packet on a link

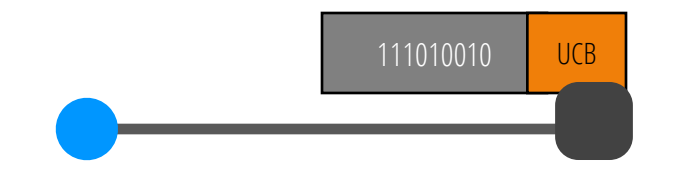

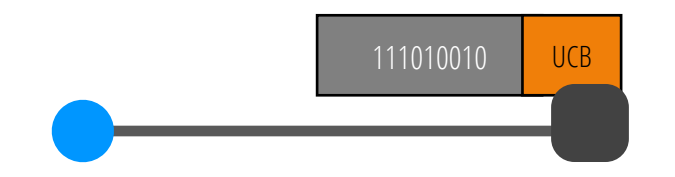

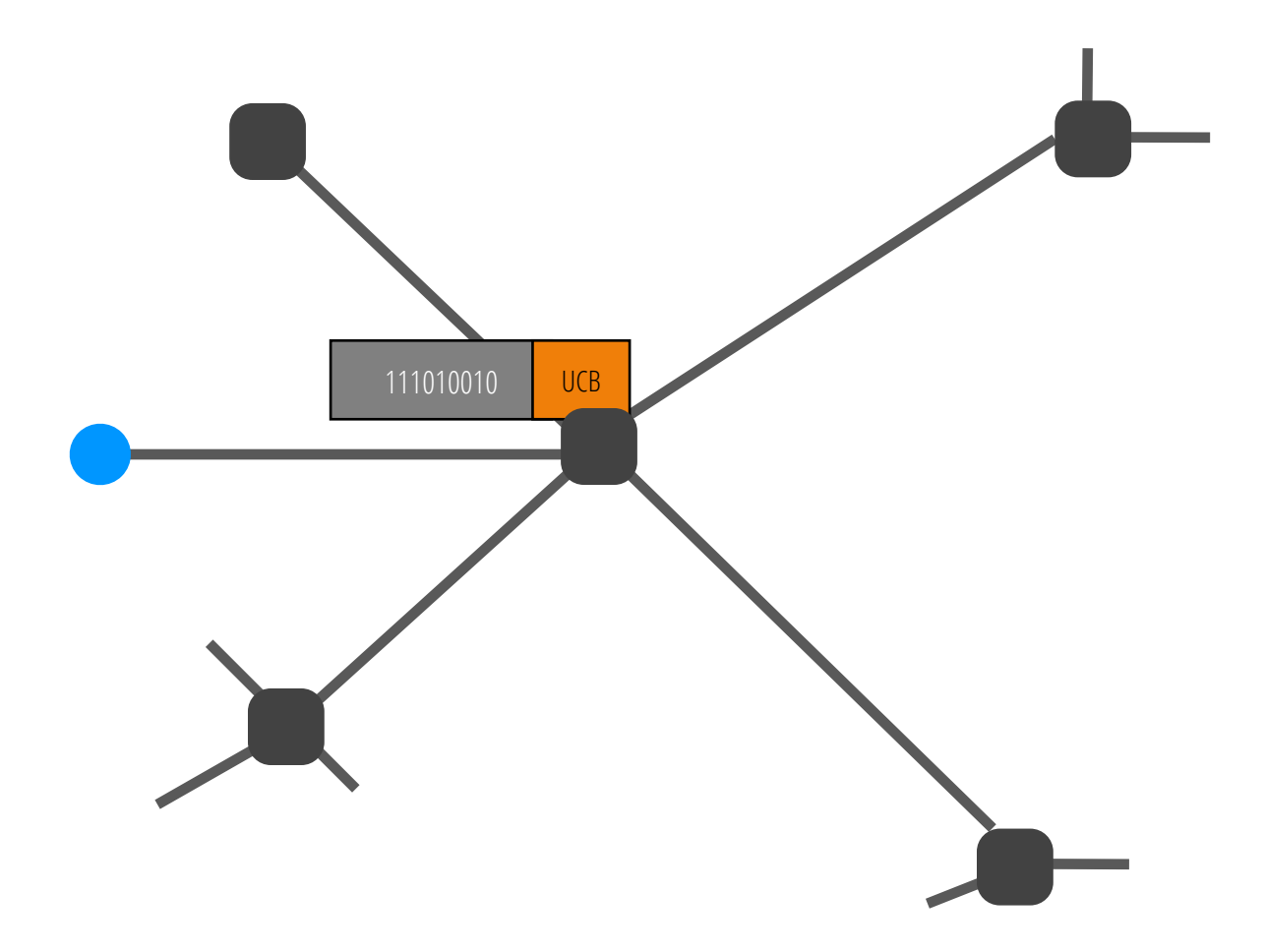

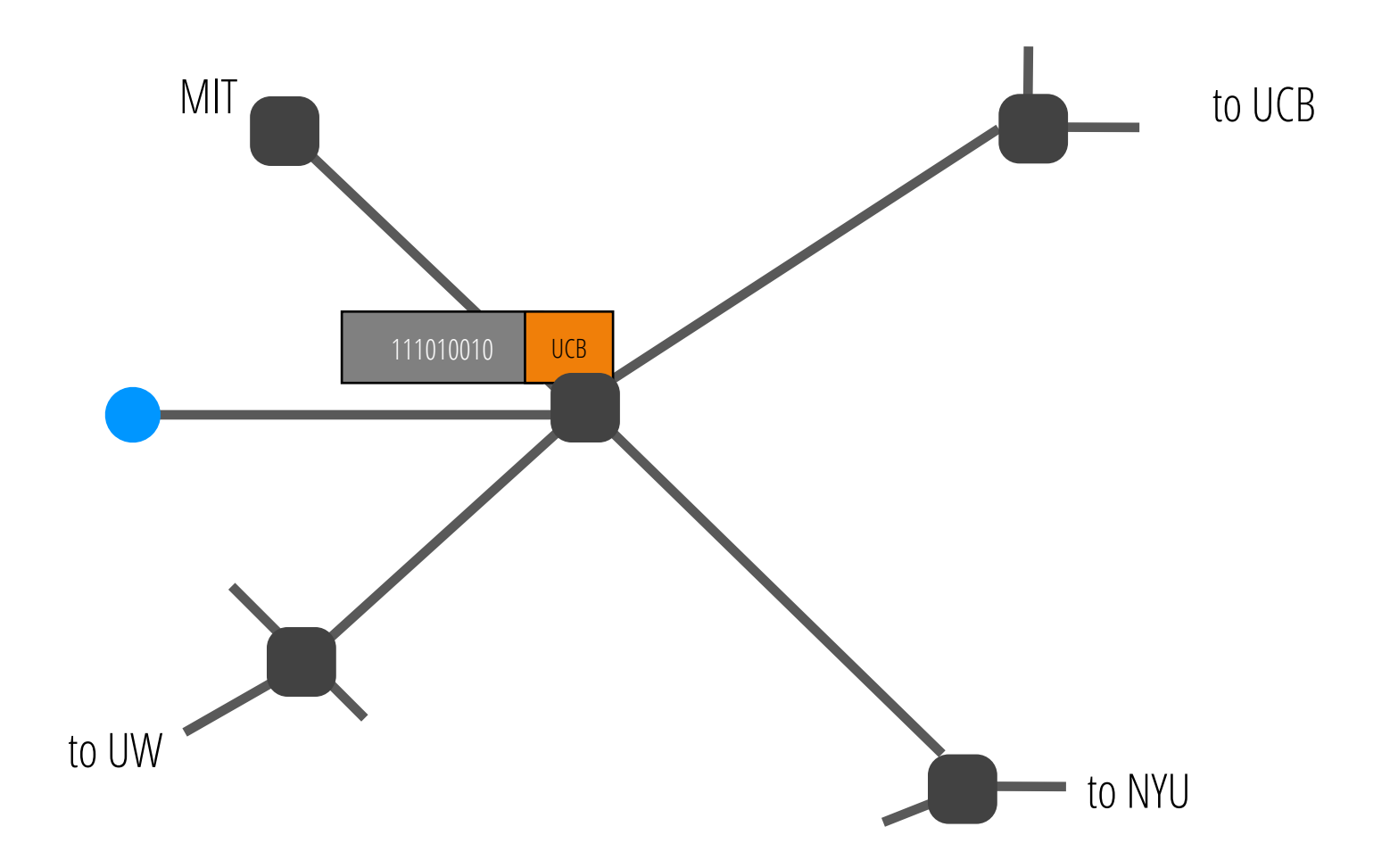

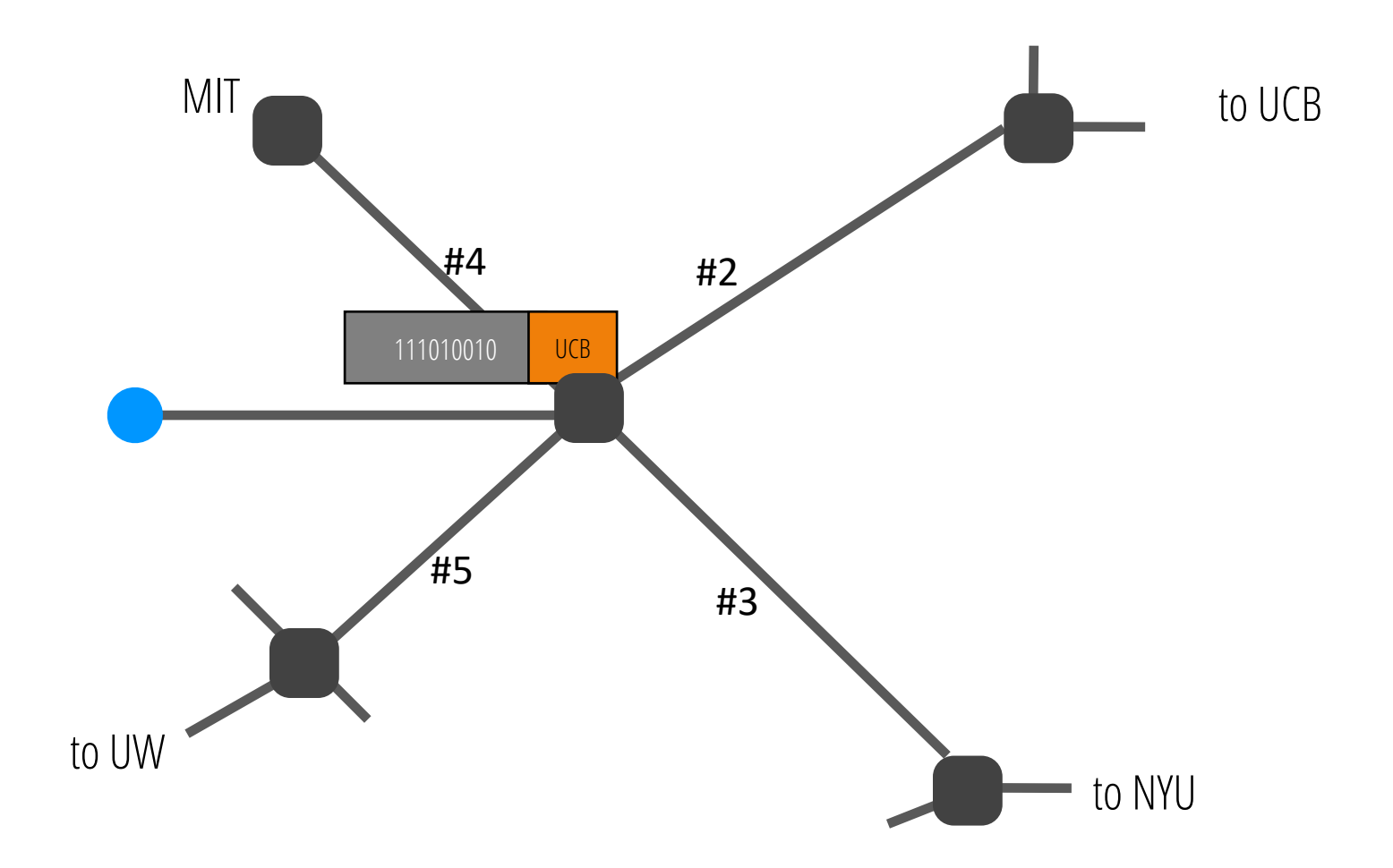

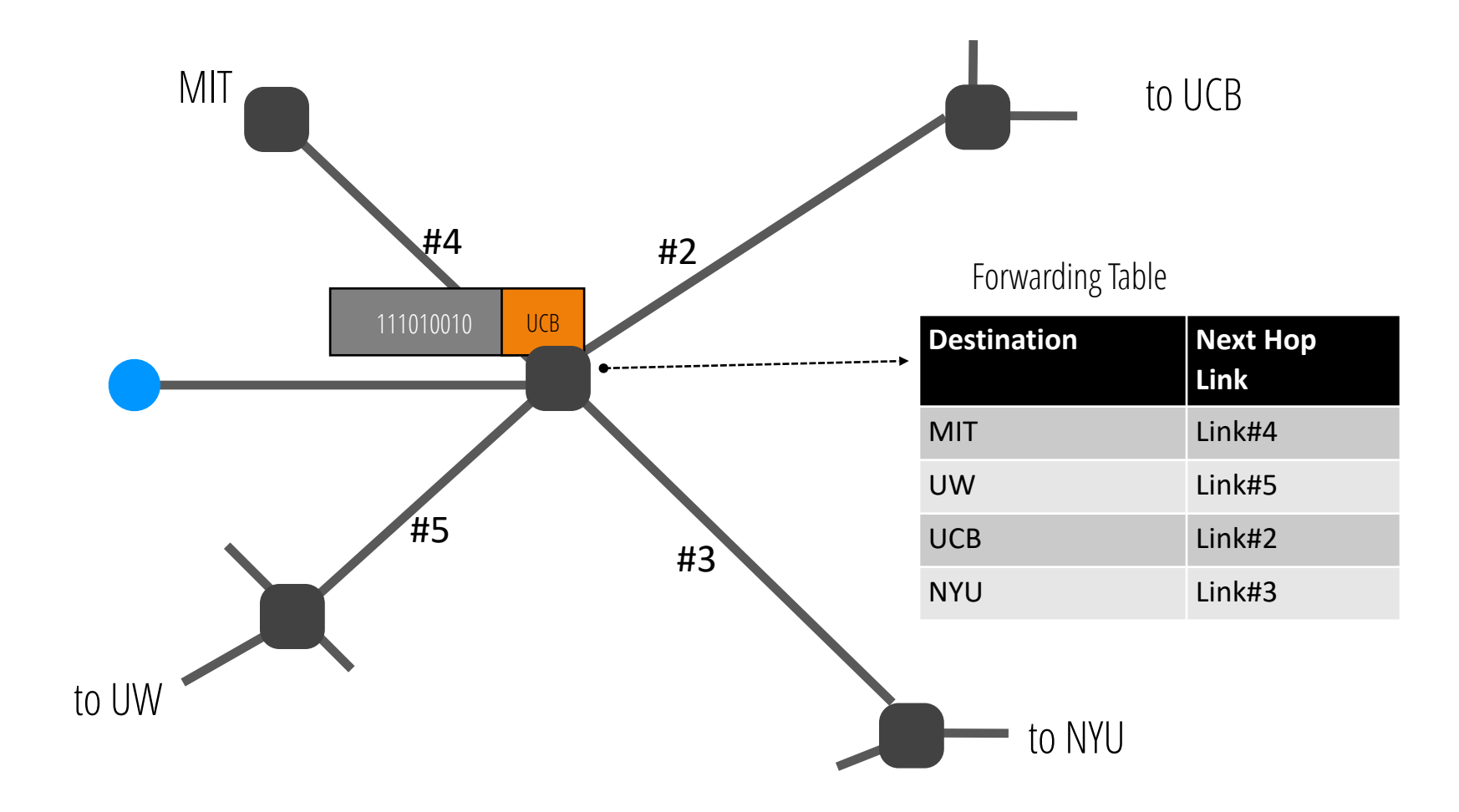

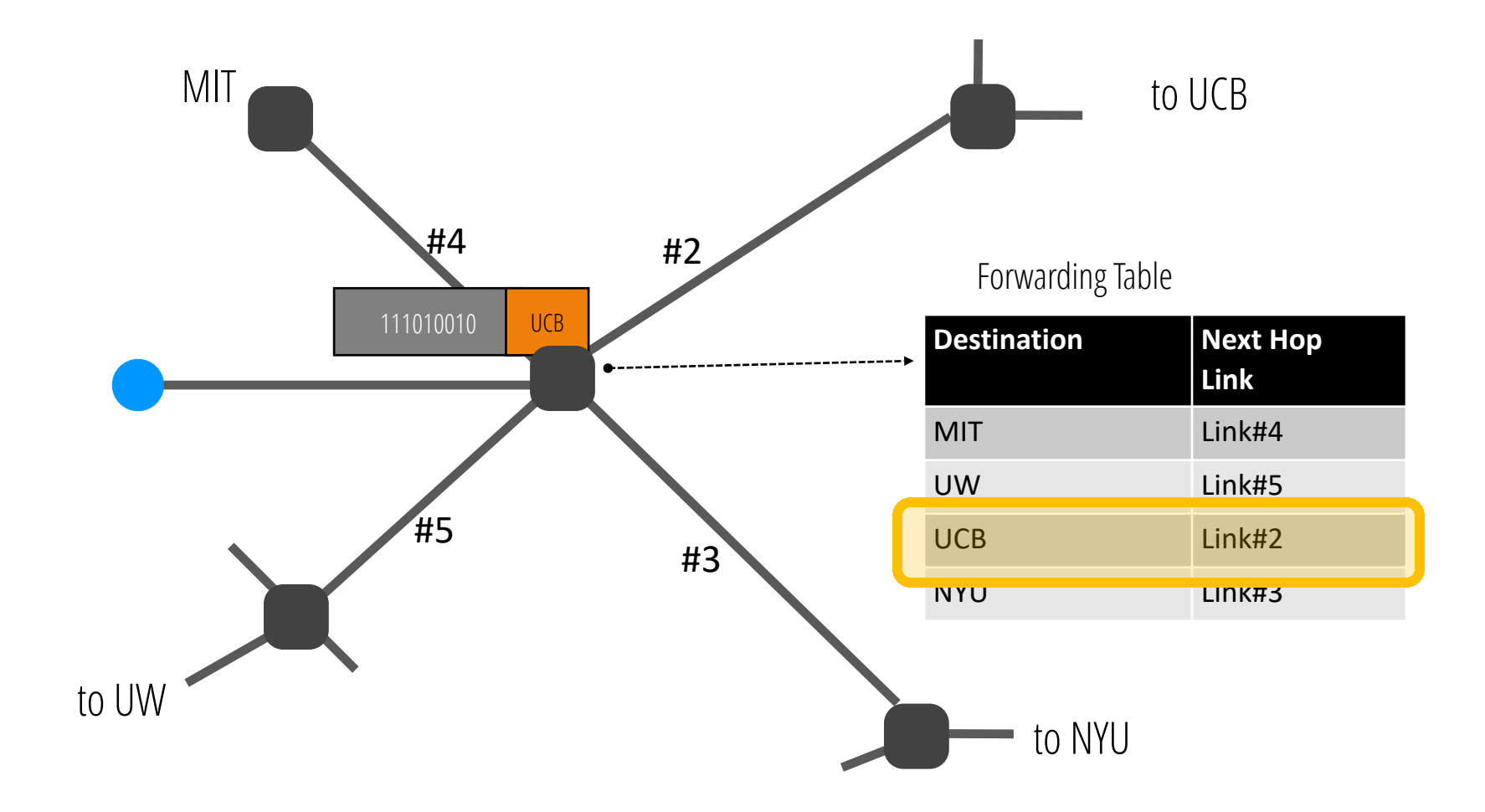

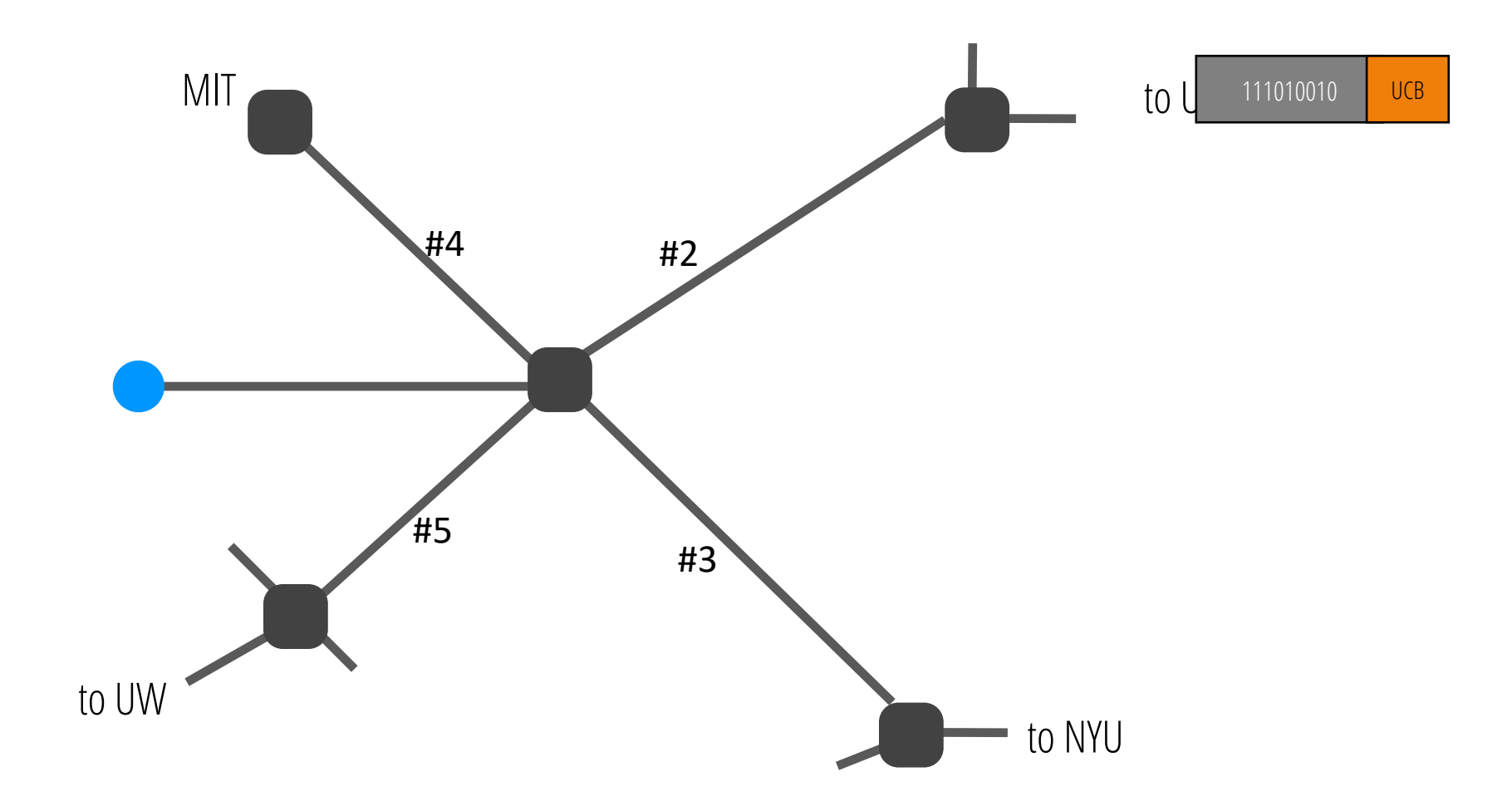

#### Switches "forward" packets

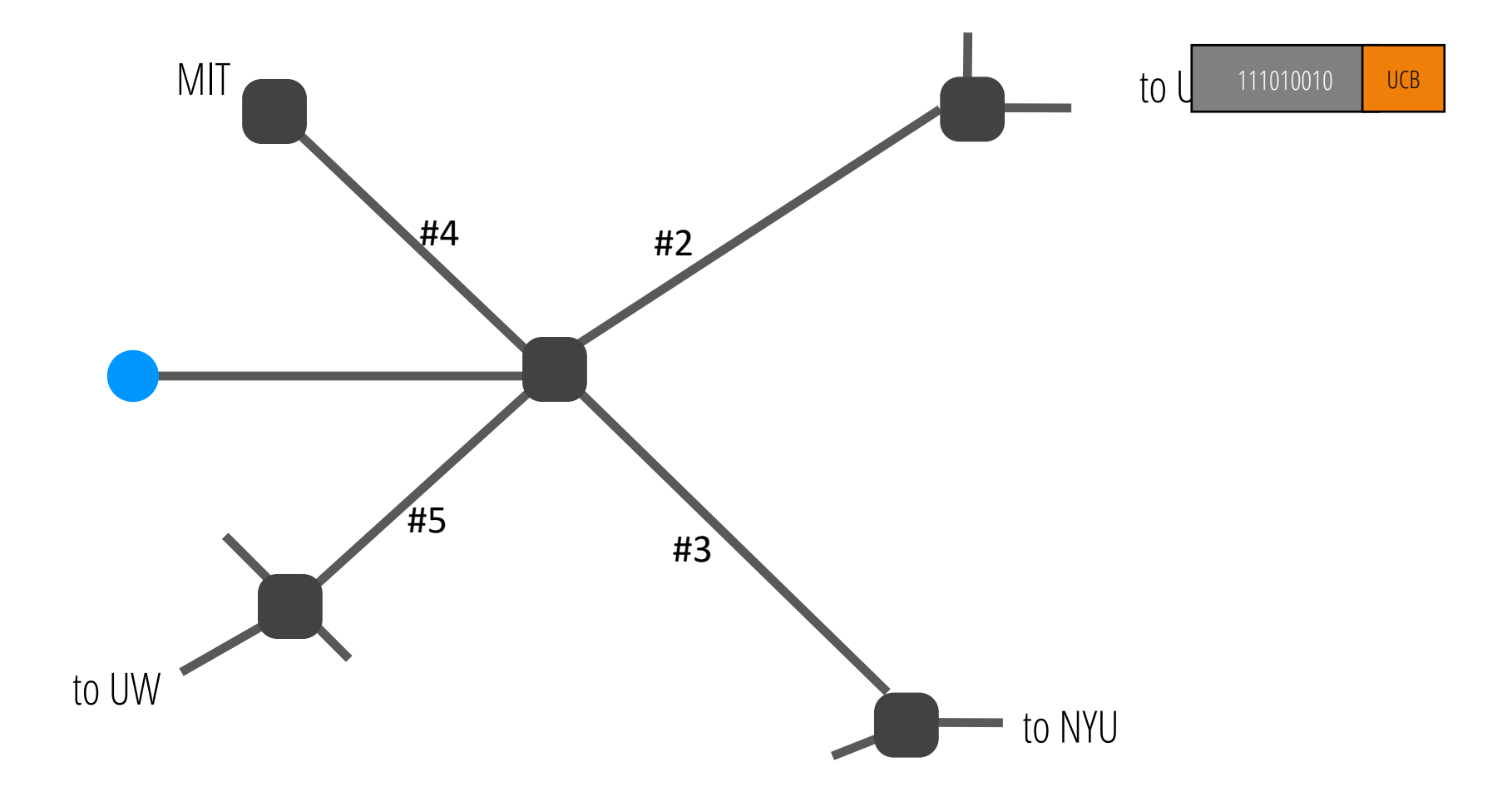

• Source has some data to send to a destination

- Source has some data to send to a destination
- Chunks it up into packets: each packet has a payload and a header

- Source has some data to send to a destination
- Chunks it up into packets: each packet has a payload and a header
- Packet travels along a link

- Source has some data to send to a destination
- Chunks it up into packets: each packet has a payload and a header
- Packet travels along a link
- Arrives at a switch; switch forwards the packet to its next hop

- Source has some data to send to a destination
- Chunks it up into packets: each packet has a payload and a header
- Packet travels along a link
- Arrives at a switch; switch forwards the packet to its next hop

And the last two steps repeat until we reach the destination…

- Source has some data to send to a destination
- Chunks it up into packets: each packet has a payload and a header
- Packet travels along a link
- Arrives at a switch; switch forwards the packet to its next hop

And the last two steps repeat until we reach the destination…

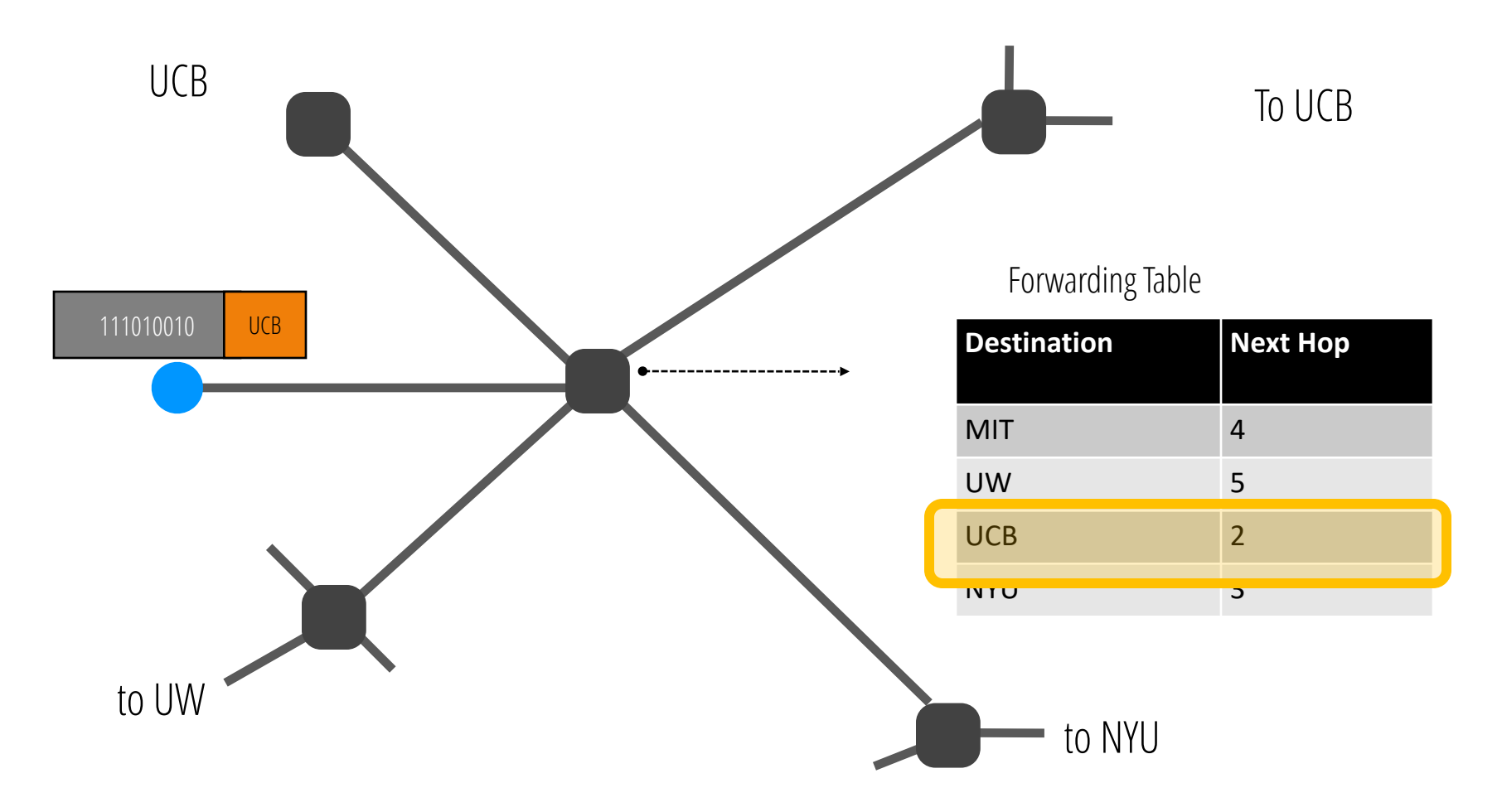

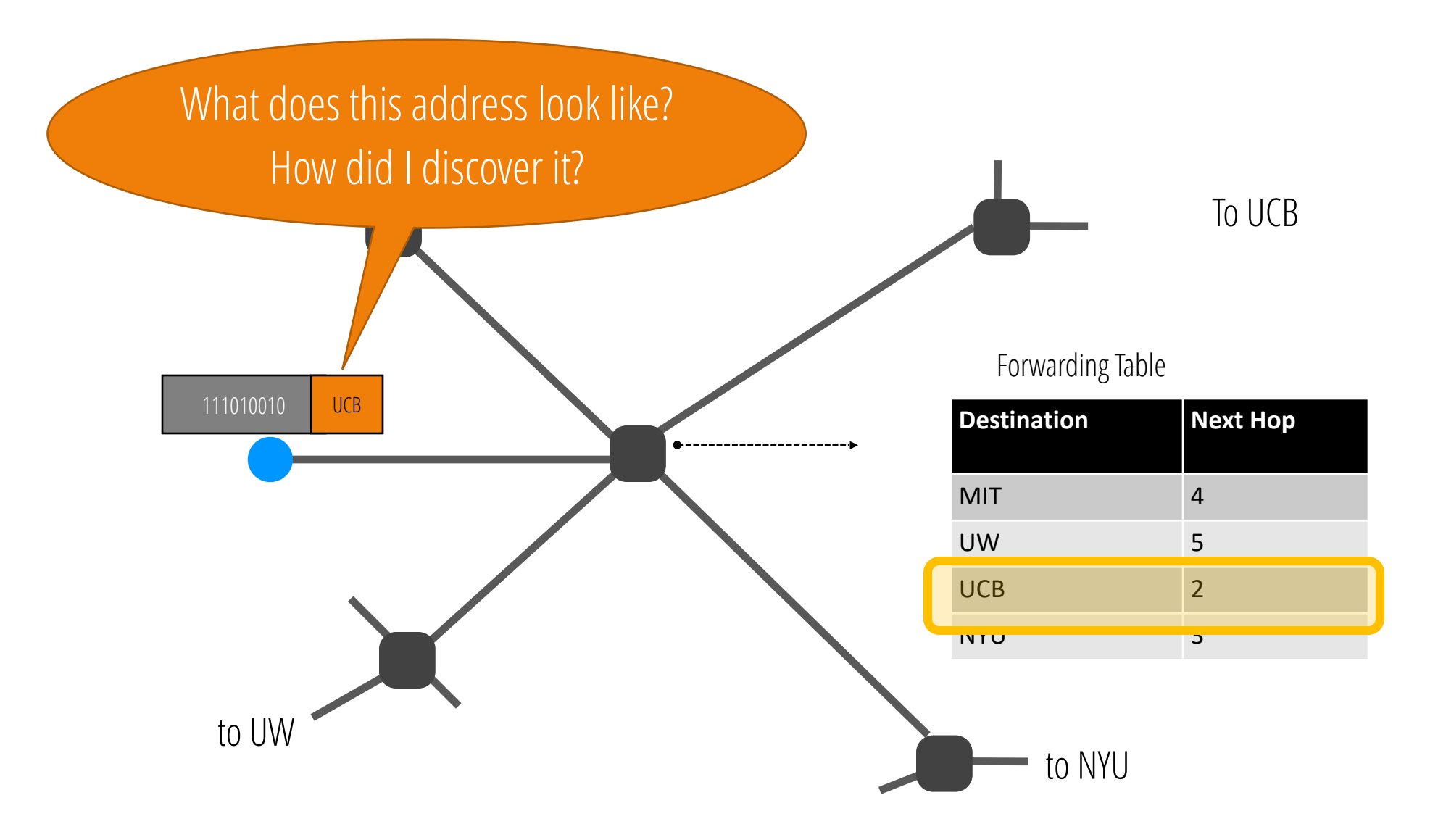

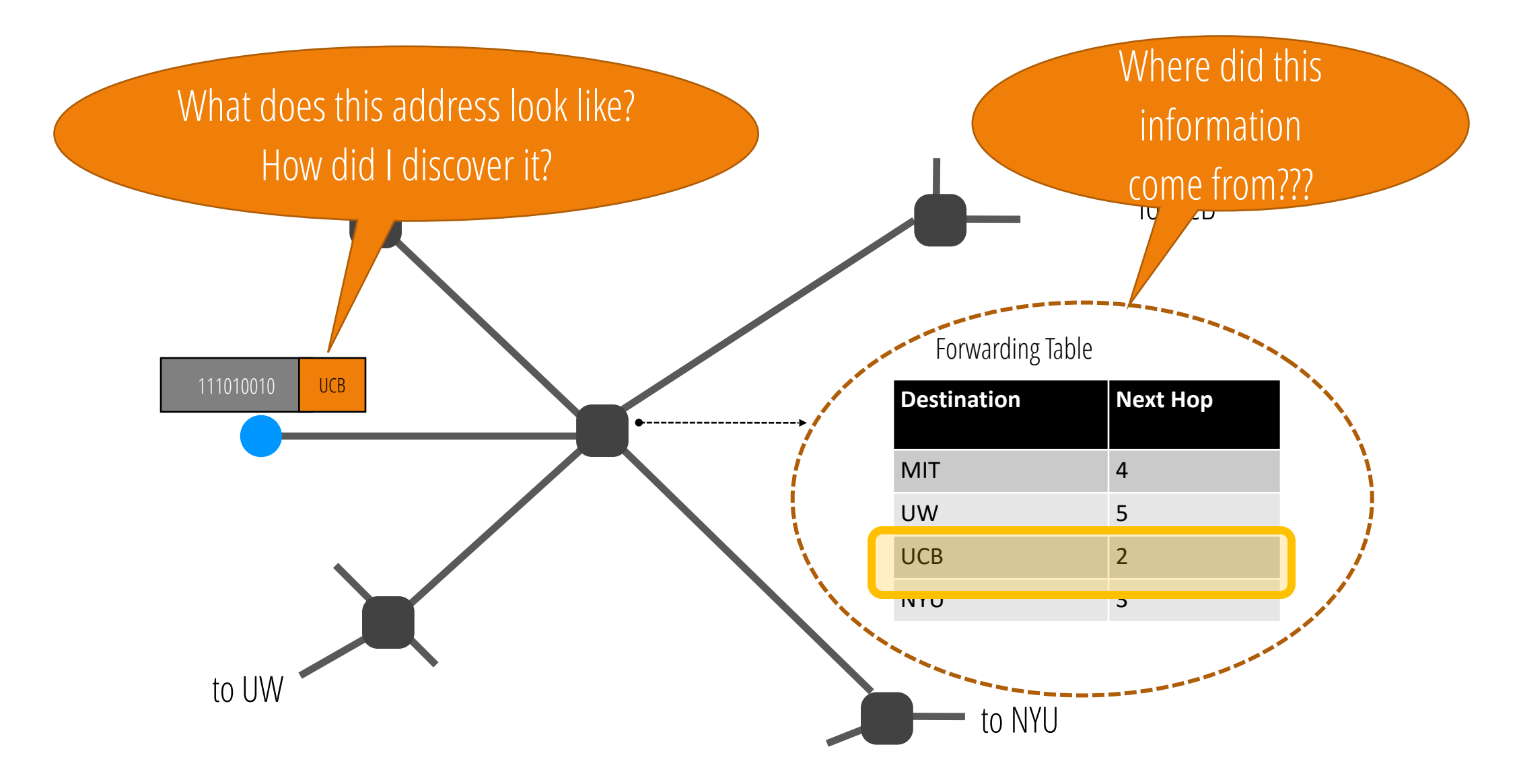

# Challenge: addressing and naming

# Challenge: addressing and naming

- In the real world, we have *names* and *addresses*
	- E.g., my name is Sylvia; my address is 413 Soda Hall
	- When I move to a new building: my name doesn't change but my address does
# Challenge: addressing and naming

- In the real world, we have *names* and *addresses*
	- E.g., my name is Sylvia; my address is 413 Soda Hall
	- When I move to a new building: my name doesn't change but my address does
- Network address: where host is located

# Challenge: addressing and naming

- In the real world, we have *names* and *addresses*
	- E.g., my name is Sylvia; my address is 413 Soda Hall
	- When I move to a new building: my name doesn't change but my address does
- Network address: where host is located
- Network name: which host it is
- Need an addressing and naming scheme that works at Internet scale!

# Challenge: addressing and naming

- In the real world, we have *names* and *addresses*
	- E.g., my name is Sylvia; my address is 413 Soda Hall
	- When I move to a new building: my name doesn't change but my address does
- Network address: where host is located
- Network name: which host it is
- Need an addressing and naming scheme that works at Internet scale!

*Will discuss IP addressing a few lectures from now*

- Consider when you access a web page
	- Insert URL into browser (e.g., cnn.com)
	- You want to communicate with the server hosting cnn.com content

- Consider when you access a web page
	- Insert URL into browser (e.g., cnn.com)
	- You want to communicate with the server hosting cnn.com content
- How do you get to the server?
	- URL is user-level *name* (e.g., cnn.com)
	- Network needs address (e.g., where is cnn.com?)

- Consider when you access a web page
	- Insert URL into browser (e.g., cnn.com)
	- You want to communicate with the server hosting cnn.com content
- How do you get to the server?
	- URL is user-level *name* (e.g., cnn.com)
	- Network needs address (e.g., where is cnn.com?)
- Must map or "resolve" -- host names to addresses
- Done by the Domain Name System (DNS)

- Consider when you access a web page
	- Insert URL into browser (e.g., cnn.com)
	- You want to communicate with the server hosting cnn.com content
- How do you get to the server?
	- URL is user-level *name* (e.g., cnn.com)
	- Network needs address (e.g., where is cnn.com?)
- Must map or "resolve" -- host names to addresses
- Done by the Domain Name System (DNS)

*Will cover DNS in a later lecture (second half of semester)* 18

• When a packet arrives at a router, the forwarding table determines which outgoing link the packet is sent on

• When a packet arrives at a router, the forwarding table determines which outgoing link the packet is sent on

• How do you compute the forwarding tables necessary to deliver packets?

• When a packet arrives at a router, the forwarding table determines which outgoing link the packet is sent on

• How do you compute the forwarding tables necessary to deliver packets?

*Will devote multiple lectures (and one project) to this question!* 

- Distributed routing algorithm run between switches/routers
- Gather information about the network topology

- Distributed routing algorithm run between switches/routers
- Gather information about the network topology
- Compute paths through that topology
- Store forwarding information in each router:
	- If packet is destined for X, send it on this link
	- If packet is destined for Y, send it on that link

 $\ddot{\phantom{a}}$ 

- Distributed routing algorithm run between switches/routers
- Gather information about the network topology
- Compute paths through that topology
- Store forwarding information in each router:
	- If packet is destined for X, send it on this link
	- If packet is destined for Y, send it on that link

• This is the forwarding table  $20$ 

• …

- Control plane: mechanisms used to compute forwarding tables
	- Inherently global: must know topology to compute
	- *Routing algorithm is part of the control plane*
	- Time scale: per network event

- Control plane: mechanisms used to compute forwarding tables
	- Inherently global: must know topology to compute
	- *Routing algorithm is part of the control plane*
	- Time scale: per network event

- Control plane: mechanisms used to compute forwarding tables
	- Inherently global: must know topology to compute
	- *Routing algorithm is part of the control plane*
	- Time scale: per network event
- Data plane: using those tables to actually forward packets
	- Inherently local: depends only on arriving packet and local routing table
	- *Forwarding mechanism ("lookup" algorithm) is part of data plane*
	- Time scale: per packet arrival

• Computing routes at scale

- Computing routes at scale
- In the face of network failures and topology changes

- Computing routes at scale
- In the face of network failures and topology changes

- Computing routes at scale
- In the face of network failures and topology changes

*(Will study routing algorithms starting week#3)*

• While respecting ISPs' need for autonomy

- Computing routes at scale
- In the face of network failures and topology changes

- While respecting ISPs' need for autonomy
	- Each ISP gets to choose how to do routing *within* its networks

- Computing routes at scale
- In the face of network failures and topology changes

- While respecting ISPs' need for autonomy
	- Each ISP gets to choose how to do routing *within* its networks
	- And they typically do not want to reveal the internals of this decision making

- Computing routes at scale
- In the face of network failures and topology changes

- While respecting ISPs' need for autonomy
	- Each ISP gets to choose how to do routing *within* its networks
	- And they typically do not want to reveal the internals of this decision making
	- Can we ensure that ISPs' independent decisions result in usable end-to-end routes?

- Computing routes at scale
- In the face of network failures and topology changes

- While respecting ISPs' need for autonomy
	- Each ISP gets to choose how to do routing *within* its networks
	- And they typically do not want to reveal the internals of this decision making
	- Can we ensure that ISPs' independent decisions result in usable end-to-end routes? *(Will study BGP in depth later in the semester)*

### Data Plane: Challenge

## Data Plane: Challenge

- Consider a 1 Tbps link (10<sup>12</sup>) receiving 10,000 bit packets
	- New packet arrives every 10 nanoseconds (10-8)

## Data Plane: Challenge

- Consider a 1 Tbps link (10<sup>12</sup>) receiving 10,000 bit packets
	- New packet arrives every 10 nanoseconds (10-8)
- The following operations must be done after packet arrives (in ~10 nanoseconds or less)
	- Parse packet (extract address, etc.)
	- Look up address in forwarding table
	- Update other fields in packet header (if needed)
	- Update relevant internal counters, etc.
	- Send packet to appropriate output link

*(Will study router designs and IP forwarding lookup algorithms.)*

• How do we name endhosts on the Internet? (naming)

- How do we name endhosts on the Internet? (naming)
- How do we address endhosts? (addressing)

- How do we name endhosts on the Internet? (naming)
- How do we address endhosts? (addressing)
- How do we map names to addresses? (mapping names to addresses)
## Hence, our important topics (so far)

- How do we name endhosts on the Internet? (naming)
- How do we address endhosts? (addressing)
- How do we map names to addresses? (mapping names to addresses)
- How do we compute forwarding tables? (routing control plane  $\rightarrow$  project 1)

## Hence, our important topics (so far)

- How do we name endhosts on the Internet? (naming)
- How do we address endhosts? (addressing)
- How do we map names to addresses? (mapping names to addresses)
- How do we compute forwarding tables? (routing control plane  $\rightarrow$  project 1)
- How do we forward packets? (routing data plane)

### Questions??

## Let's back up a level…

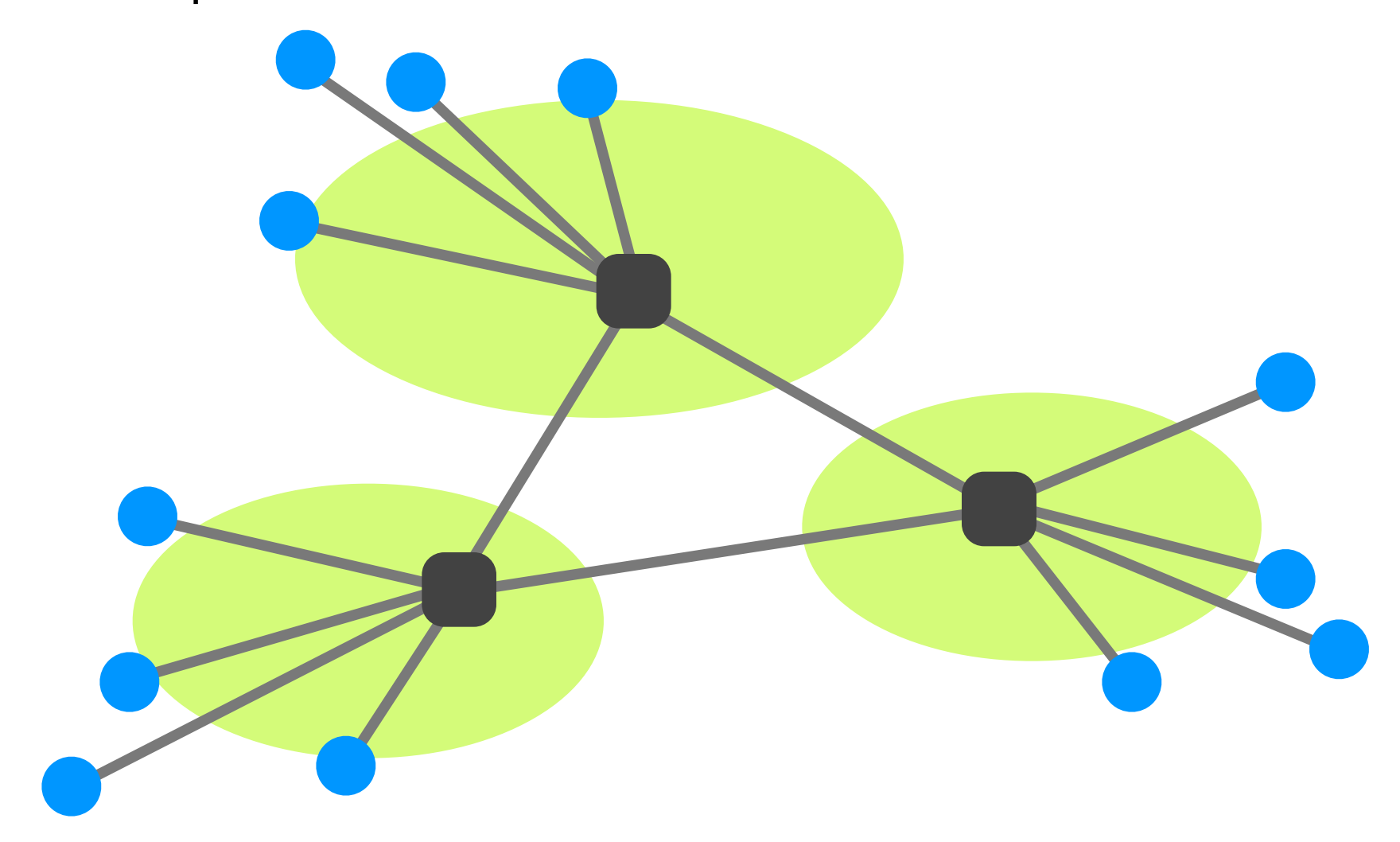

## Let's back up a level…

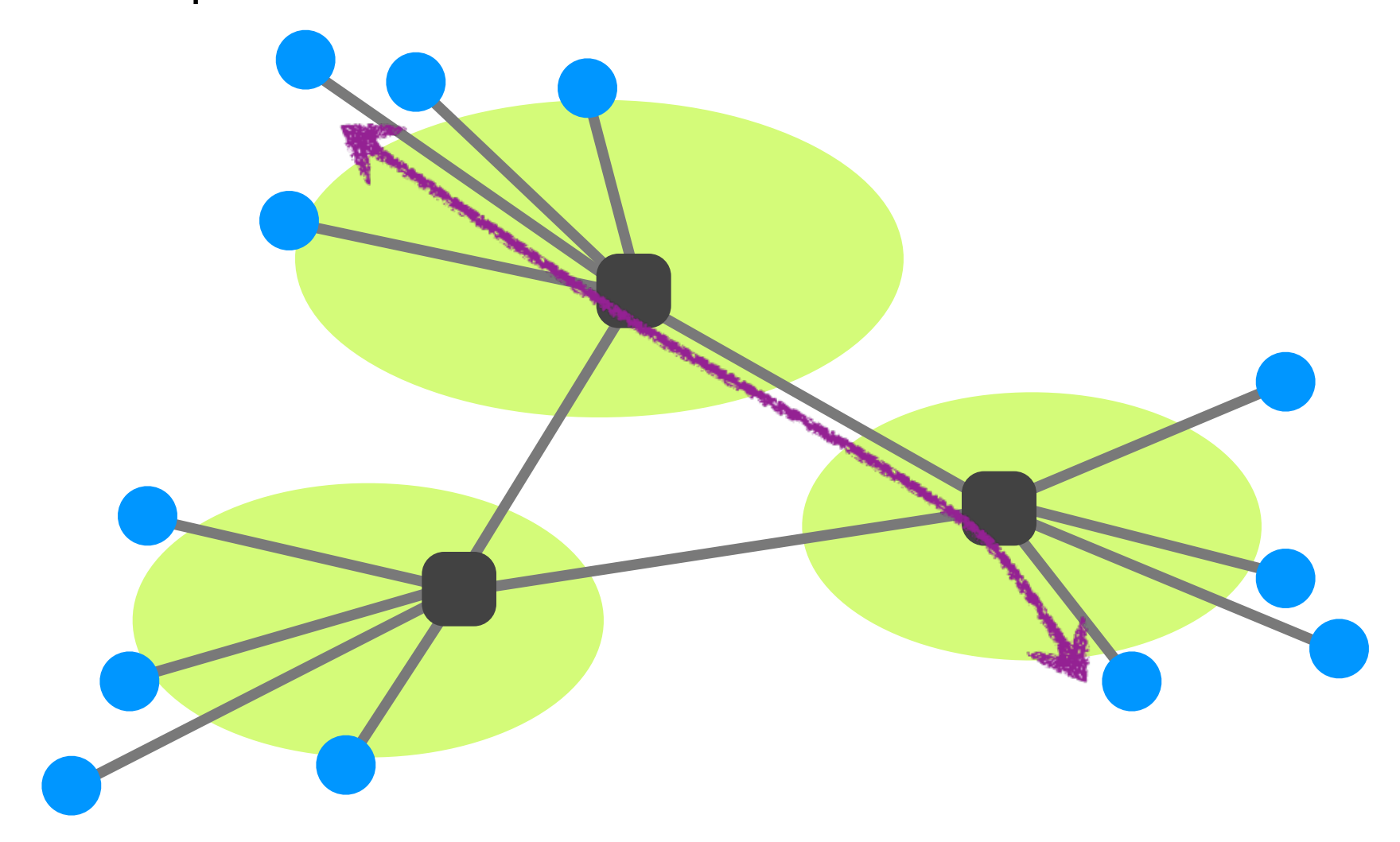

## Let's back up a level…

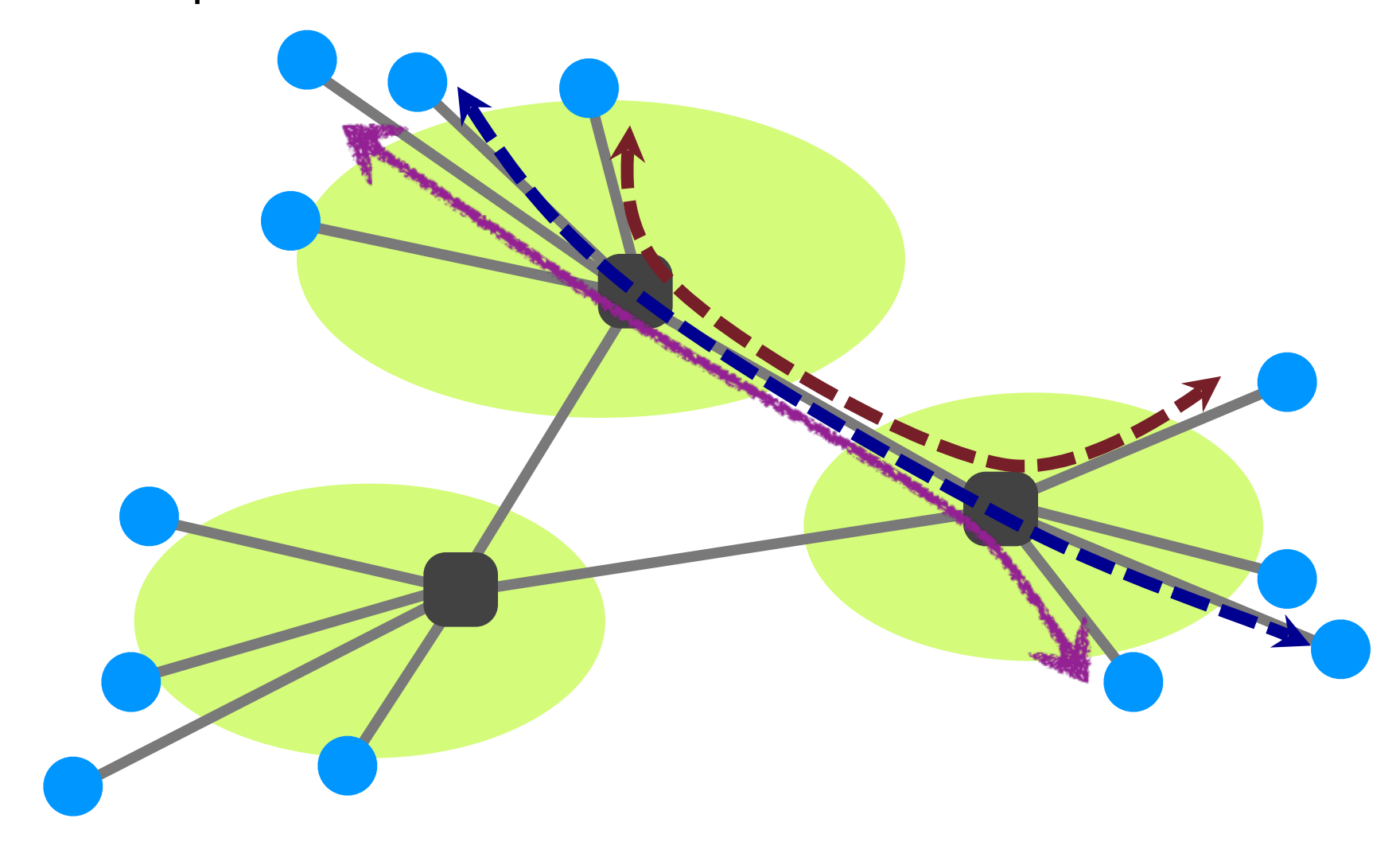

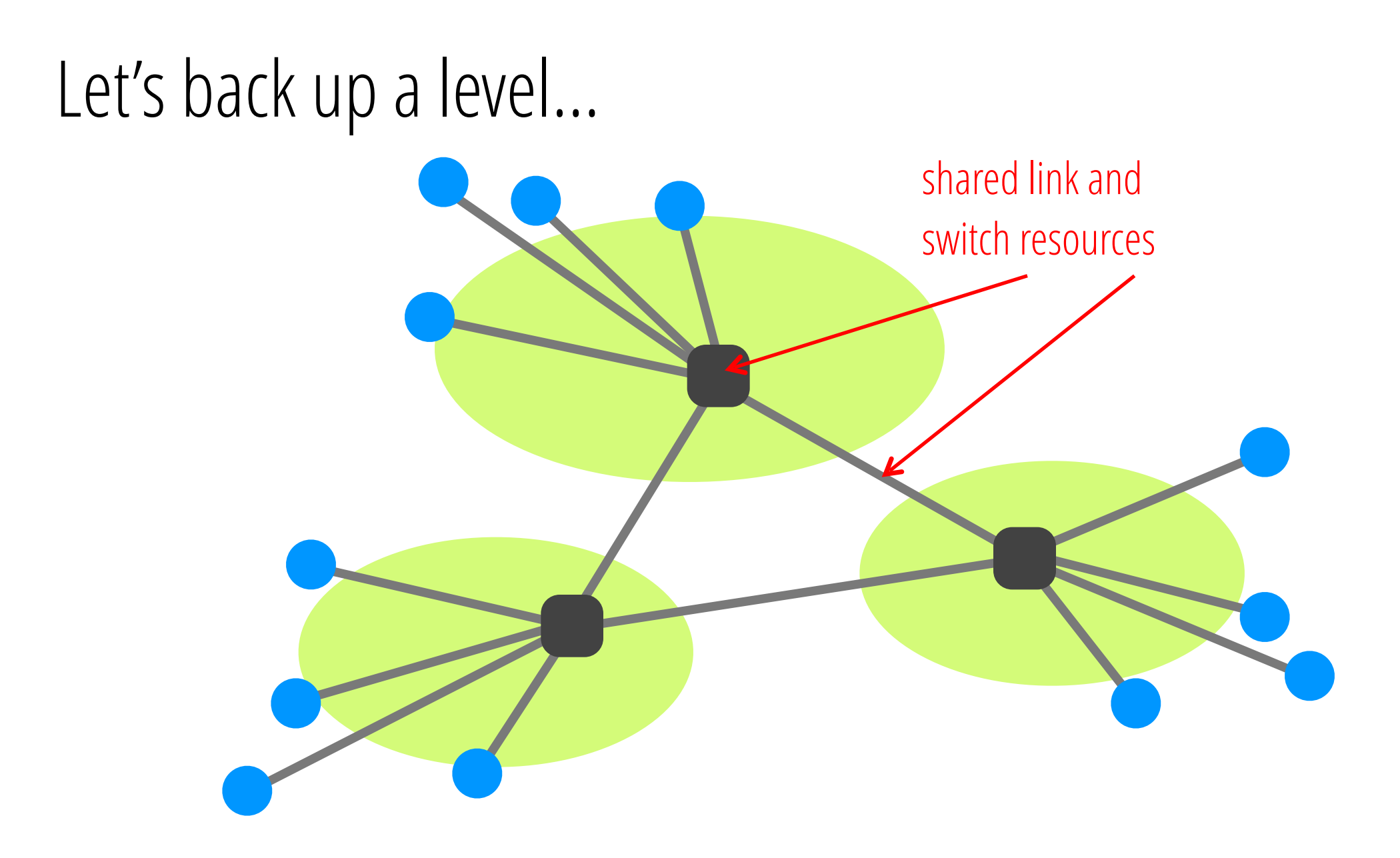

## Fundamental Fact About Networks

- Network must support many simultaneous flows at the same time
	- Recall, flow = stream of packets sent between two end hosts
- Which means network resources (links and switches) are shared between end hosts

Network resources (i.e., bandwidth) are statistically multiplexed

- Combining demands to share resources efficiently
	- vs. statically partitioning resources

- Combining demands to share resources efficiently
	- vs. statically partitioning resources
- Long history in computer science
	- Processes on an OS (*vs.* every process has own core)
	- Cloud computing (*vs.* everyone has own datacenter)

- Combining demands to share resources efficiently
	- vs. statically partitioning resources
- Long history in computer science
	- Processes on an OS (*vs.* every process has own core)
	- Cloud computing (*vs.* everyone has own datacenter)

• Based on premise: peak of aggregate demand is << aggregate of peak demands

## Aggregates, Peaks, etc….

Aggregates, Peaks, etc….

• Peak rate of flow f: P(f)

Aggregates, Peaks, etc….

- Peak rate of flow f: P(f)
- Aggregate of peaks:  $\Sigma_{\{f\}}[P(f)]$

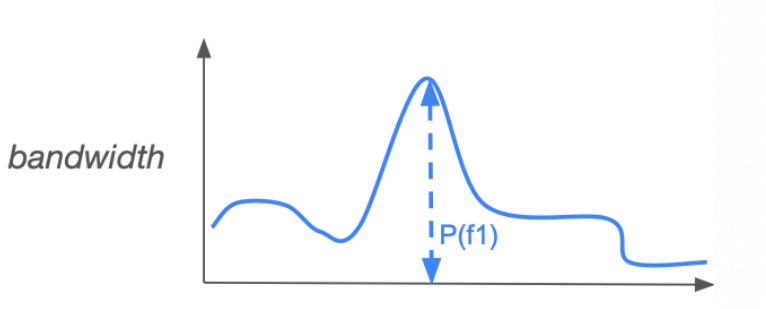

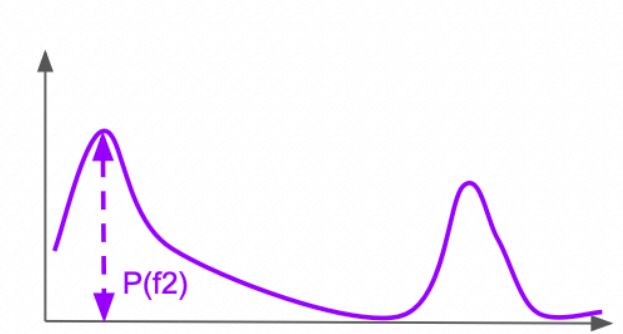

time

Aggregates, Peaks, etc….

- Peak rate of flow f: P(f)
- Aggregate of peaks:  $\Sigma_{\{f\}}[P(f)]$
- Peak of aggregate:  $P(\sum_{\{f\}} f)$
- Typically:  $\Sigma_{\{f\}}[P(f)] \gg P(\Sigma_{\{f\}}f)$

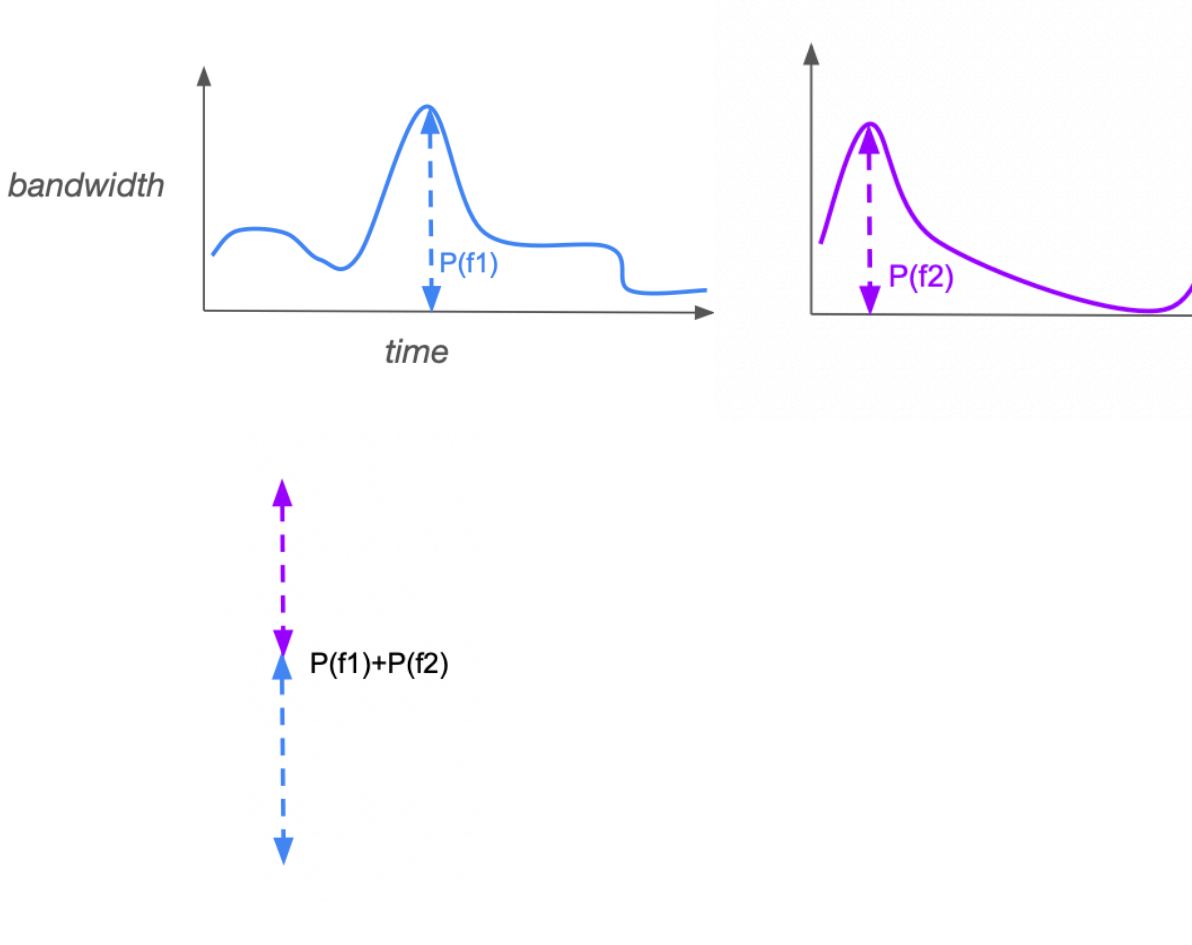

Aggregates, Peaks, etc….

- Peak rate of flow f: P(f)
- Aggregate of peaks:  $\Sigma_{\{f\}}[P(f)]$
- Peak of aggregate:  $P(\sum_{\{f\}} f)$
- Typically:  $\sum_{\{f\}}[P(f)] \gg P(\sum_{\{f\}}f)$

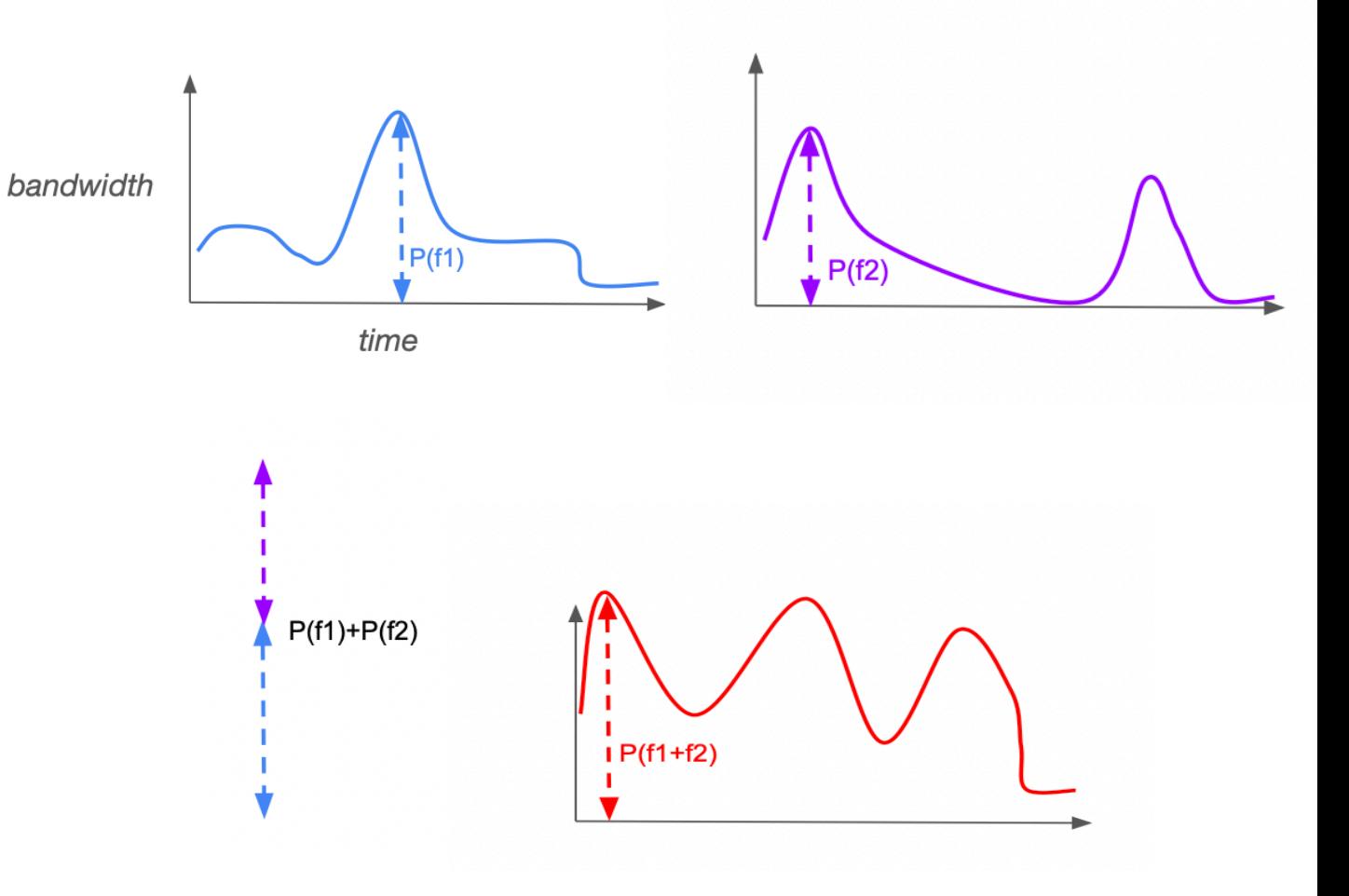

Aggregates, Peaks, etc….

- Peak rate of flow f: P(f)
- Aggregate of peaks:  $\Sigma_{\{f\}}[P(f)]$
- Peak of aggregate:  $P(\sum_{\{f\}} f)$
- Typically:  $\Sigma_{\{f\}}[P(f)] \gg P(\Sigma_{\{f\}}f)$

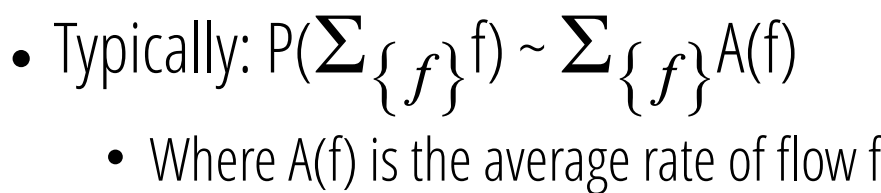

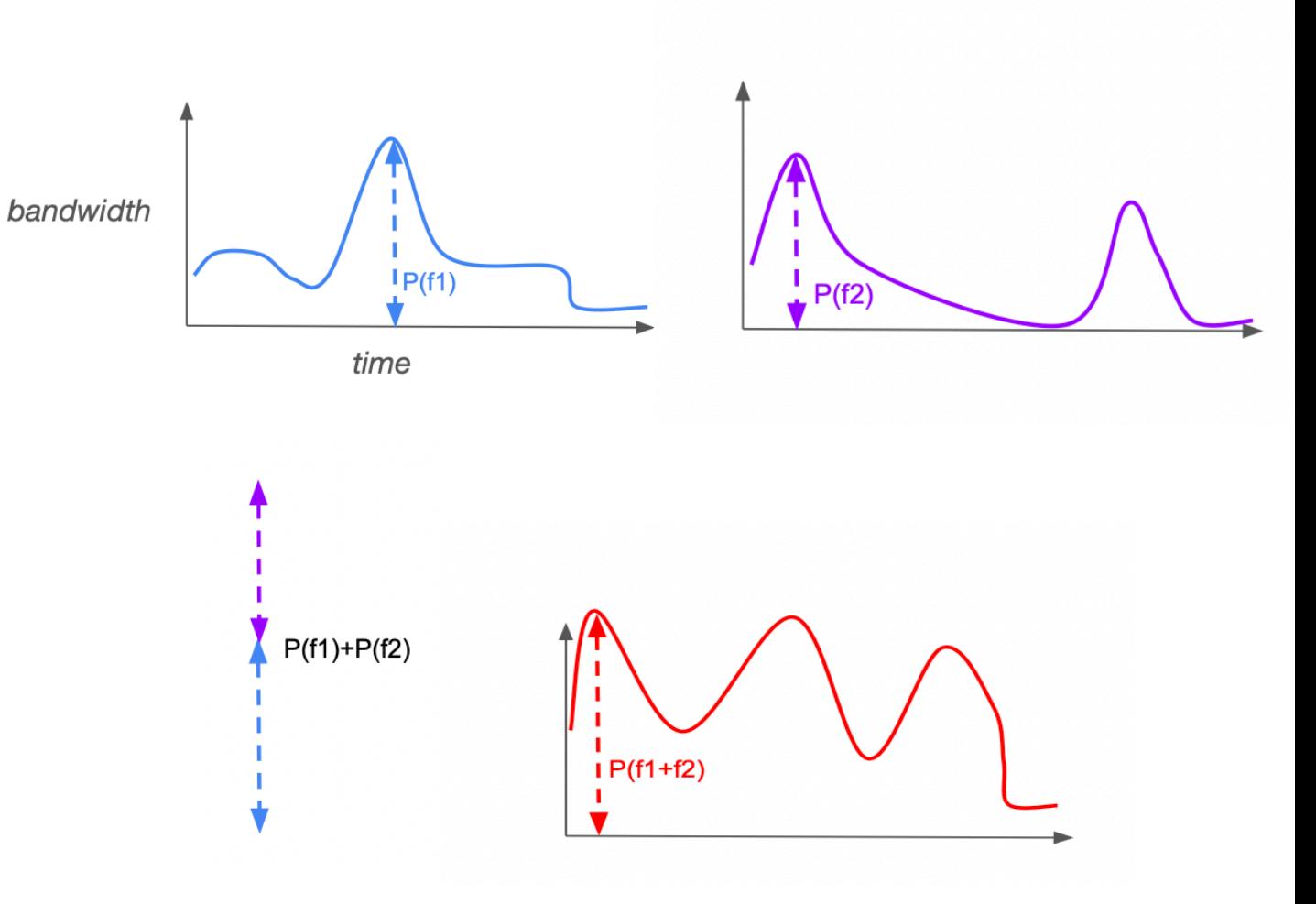

- Statistical multiplexing merely means that you don't provision for absolute worst case
	- When everything peaks at the same time

- Statistical multiplexing merely means that you don't provision for absolute worst case
	- When everything peaks at the same time
- Instead, you share resources and hope that peak rates don't occur at same time

## How would you share network resources?

## Two approaches to sharing

- Reservations: end-hosts explicitly reserve BW when needed (e.g., at the start of a flow)
	- Request/reserve resources
	- Send data
	- Release resources
- Best-effort: just send data packets when you have them and hope for the best ...

## Implementing reservations / best-effort sharing

- Many possible approaches!
- •Two canonical designs explored in research and industry
	- Reservations via circuit switching
	- Best-effort via packet switching

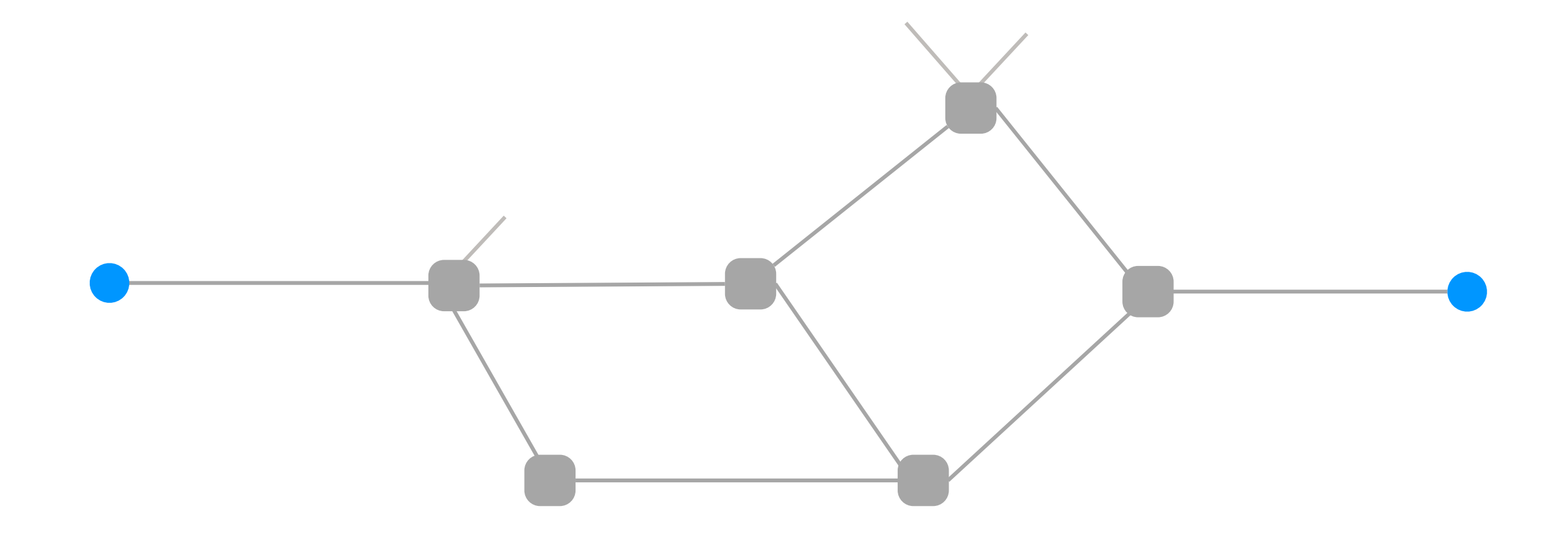

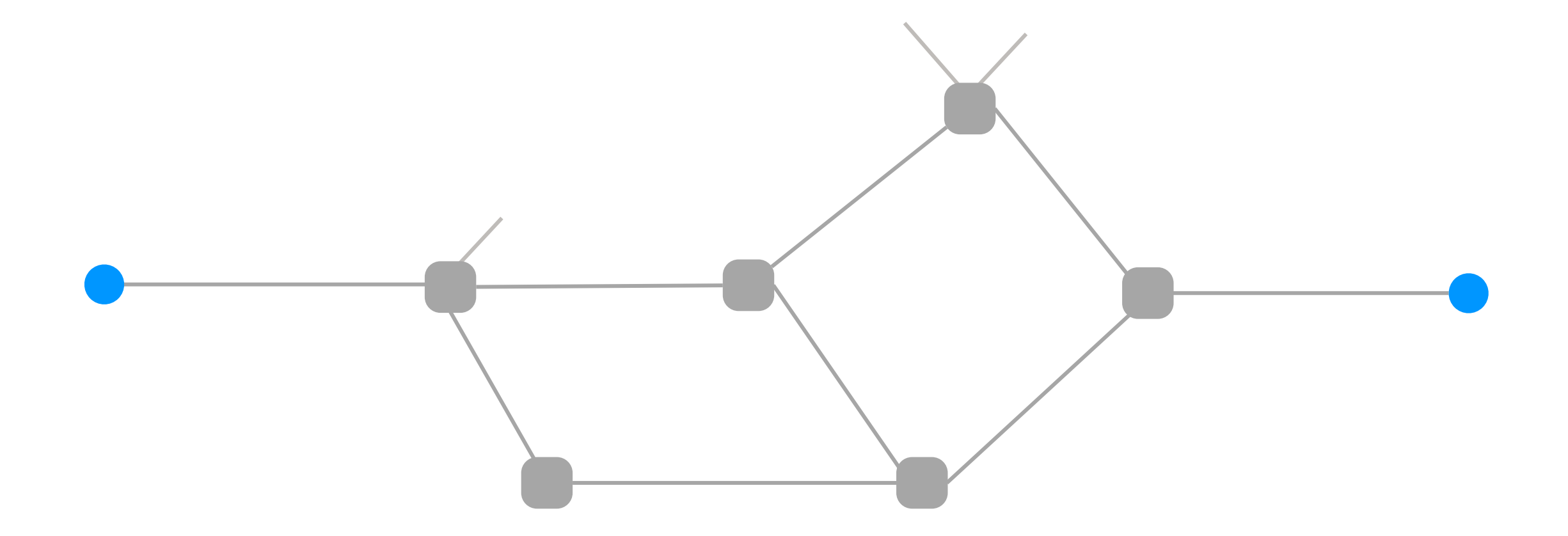

(1) source sends a reservation request to the destination

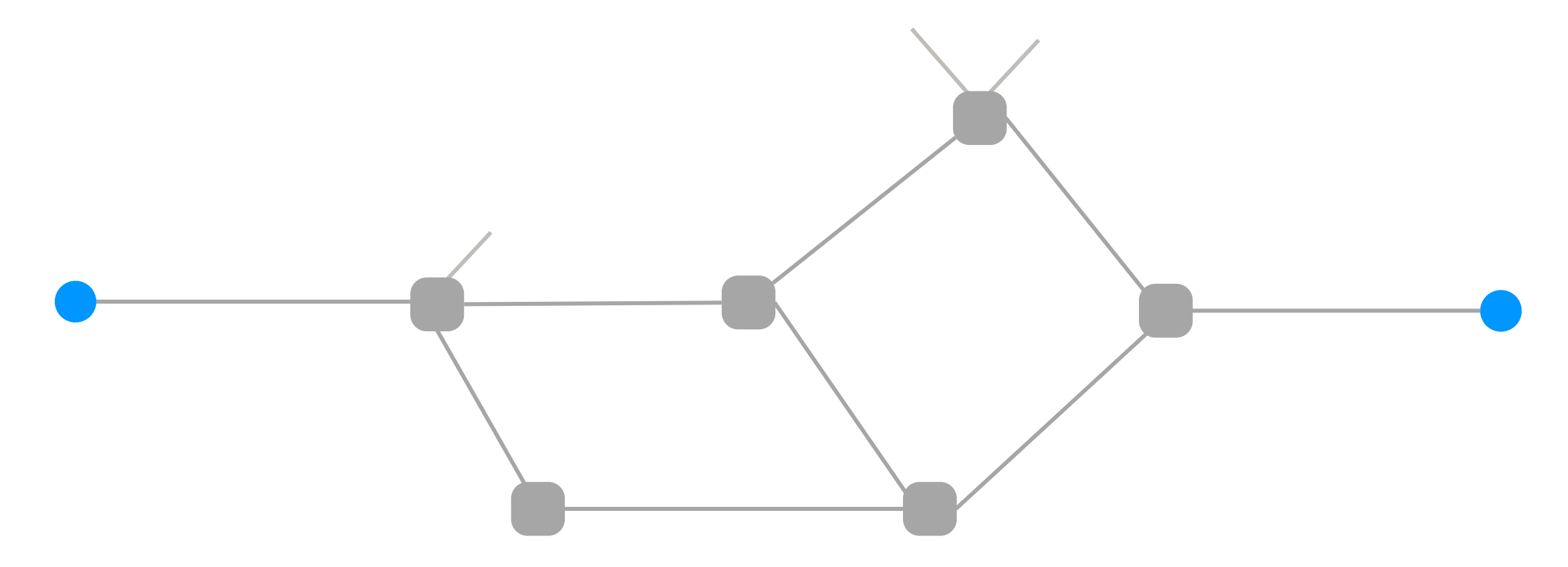

(1) source sends a reservation request to the destination

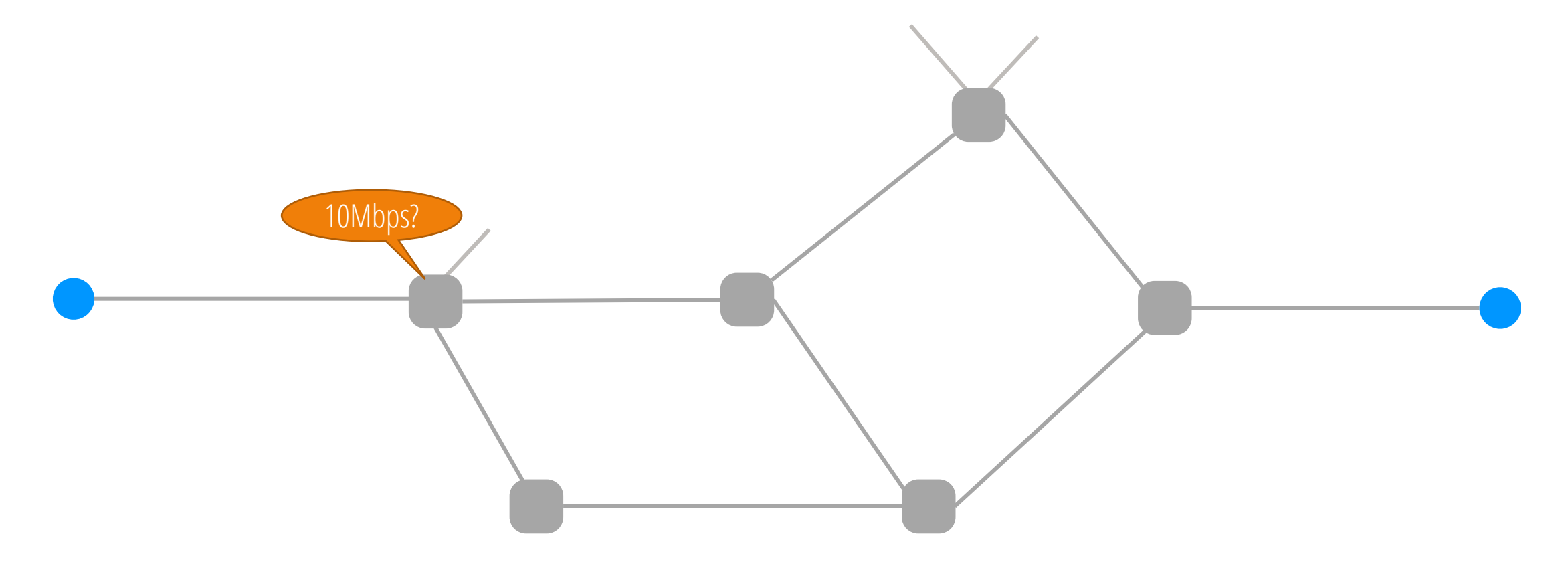

(1) source sends a reservation request to the destination

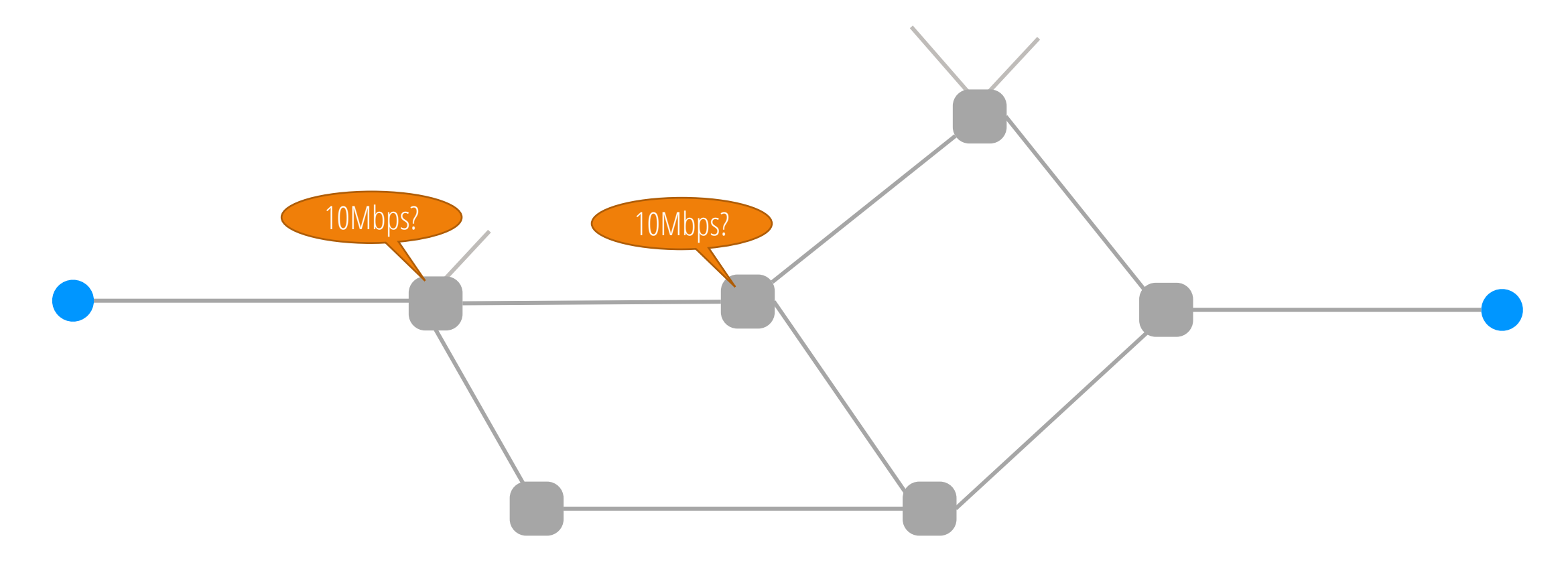

(1) source sends a reservation request to the destination

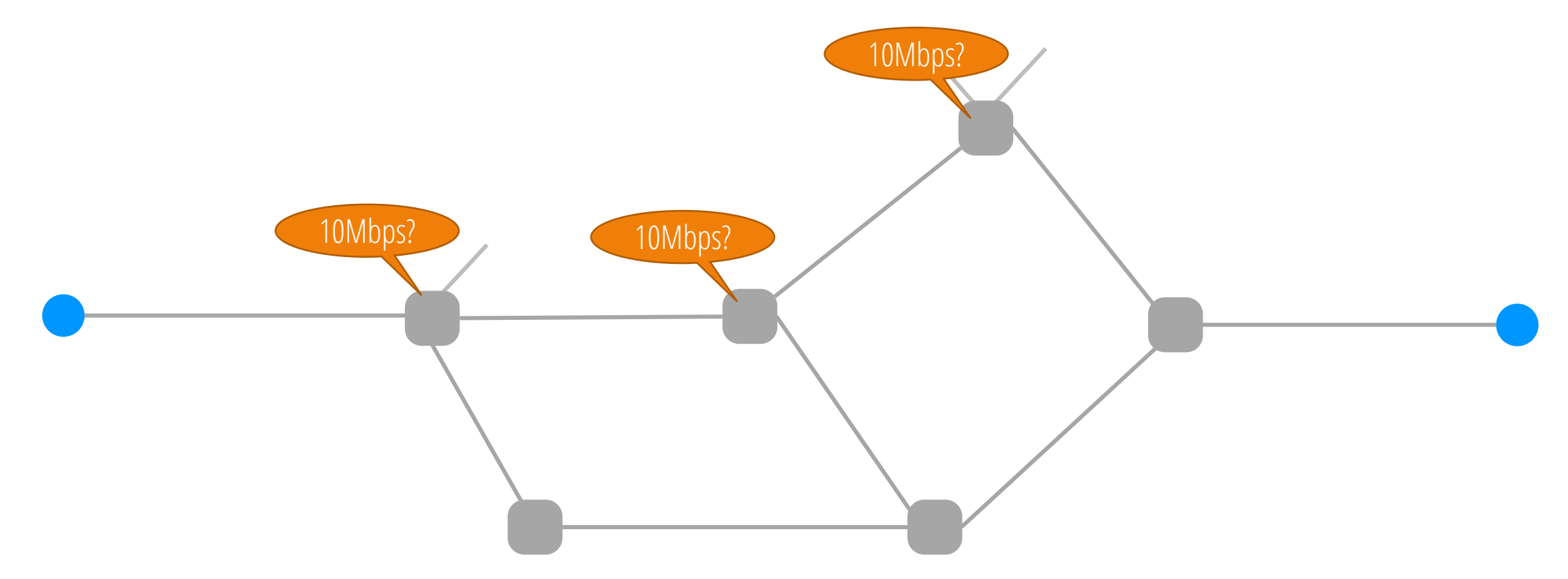

(1) source sends a reservation request to the destination

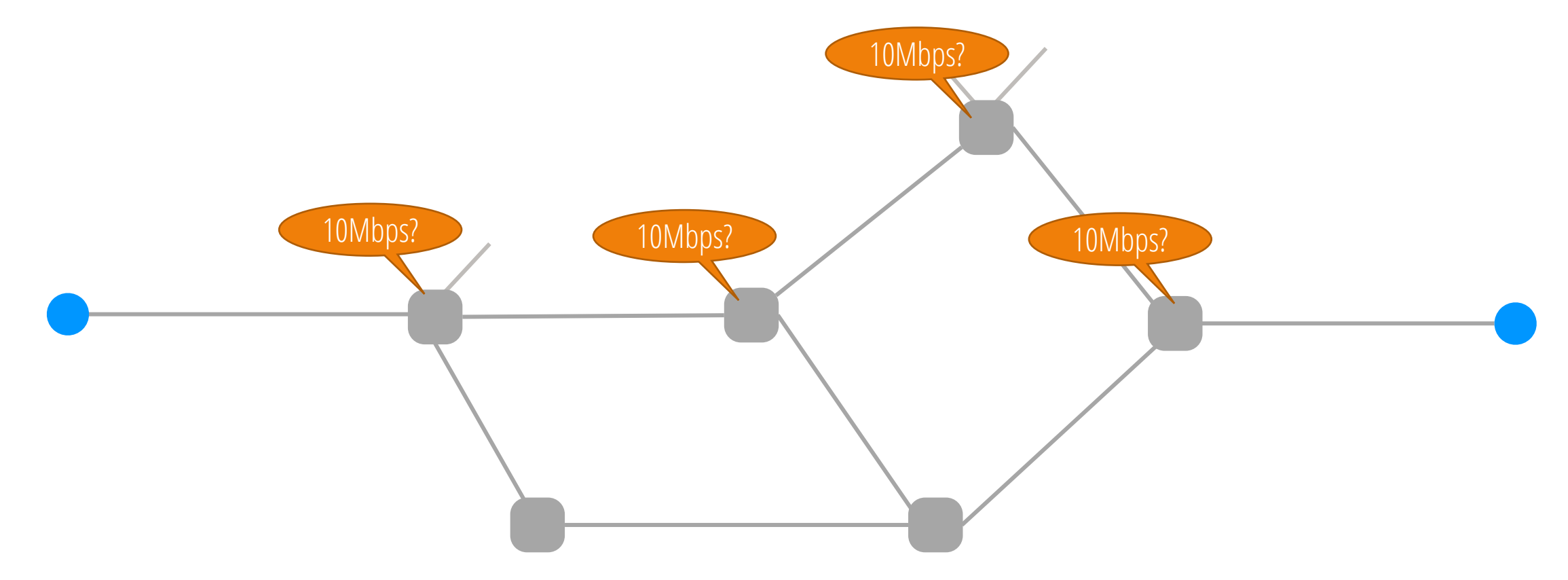

(1) source sends a reservation request to the destination

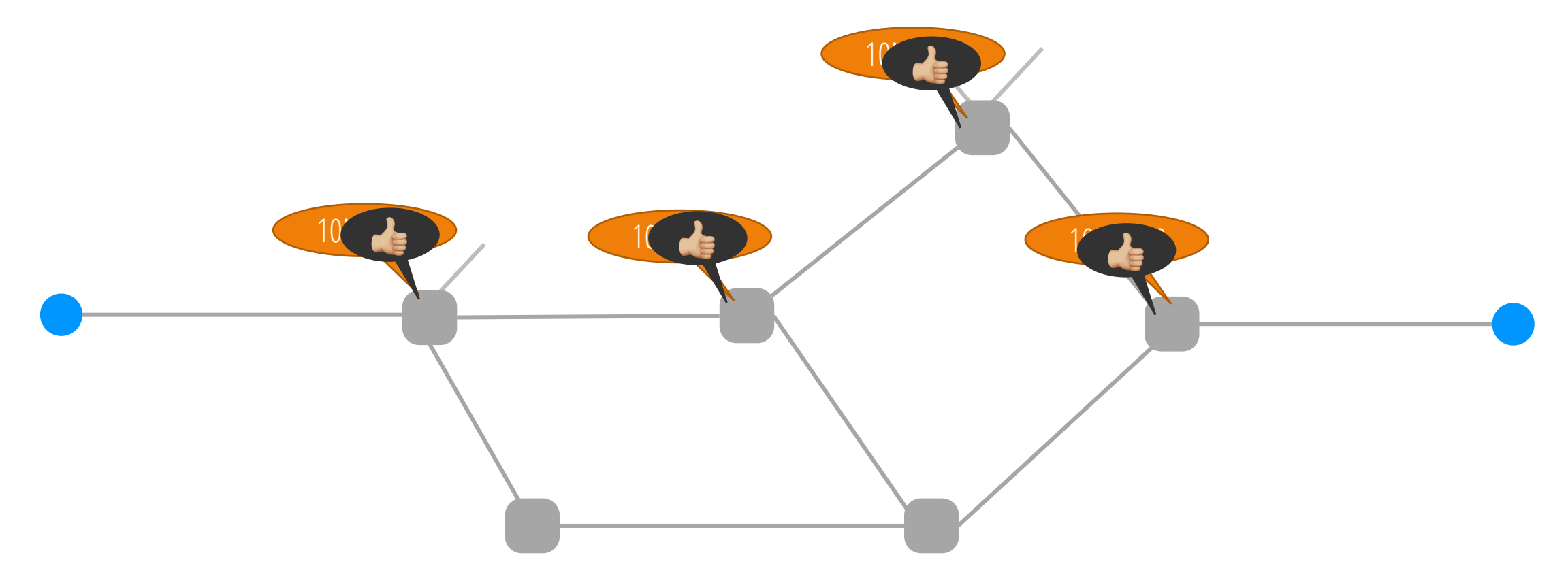

(1) source sends a reservation request to the destination (2) switches "establish a circuit"

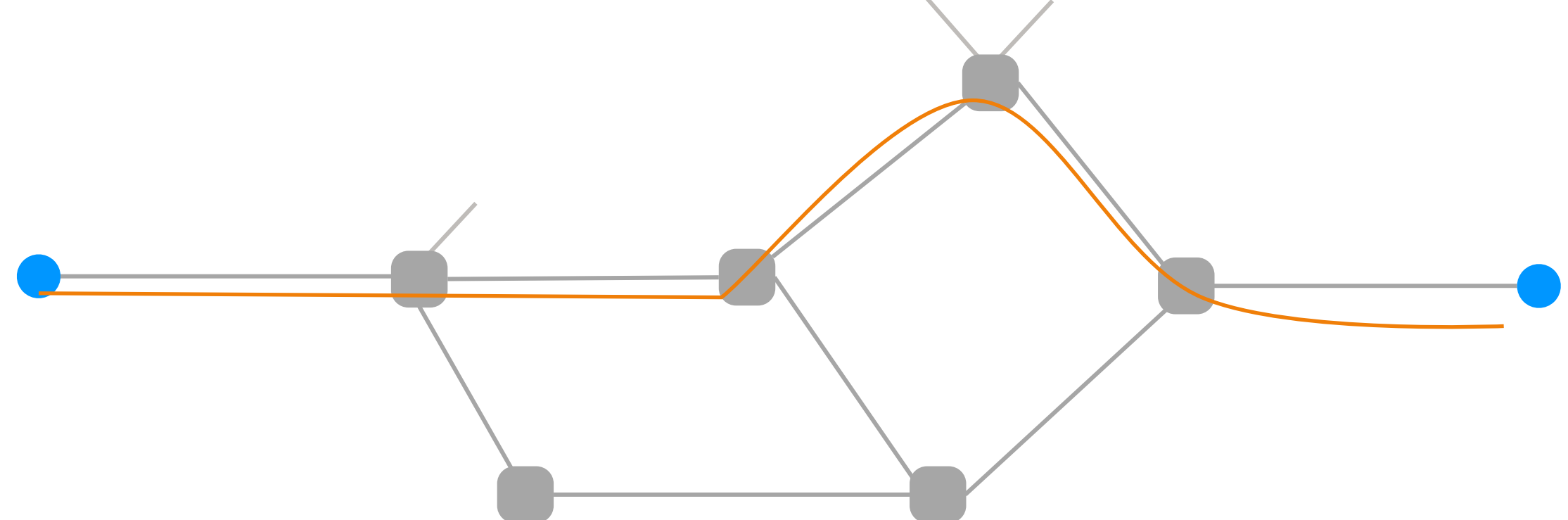

(1) source sends a reservation request to the destination (2) switches "establish a circuit" (3) source starts sending data

(1) source sends a reservation request to the destination

- (2) switches "establish a circuit"
- (3) source starts sending data
- (4) source sends a "teardown circuit" message

(1) source sends a reservation request to the destination

- (2) switches "establish a circuit"
- (3) source starts sending data
- (4) source sends a "teardown circuit" message

# DONE!

DONE! DONE!

(1) source sends a reservation request to the destination

- (2) switches "establish a circuit"
- (3) source starts sending data
- (4) source sends a "teardown circuit" message
#### Reservations: e.g., circuit switching

DONE! DONE!

(1) source sends a reservation request to the destination

(2) switches "establish a circuit"

(3) source starts sending data

(4) source sends a "teardown circuit" message

## Idea: Reserve network capacity for all packets in a flow

DONE!

#### Reservations: e.g., circuit switching

DONE! DONE!

(1) source sends a reservation request to the destination

(2) switches "establish a circuit"

(3) source starts sending data

(4) source sends a "teardown circuit" message

# Idea: Reserve network capacity for all packets in a flow

DONE!

DONE!

#### Reservations: e.g., circuit switching

(1) source sends a reservation request to the destination

- (2) switches "establish a circuit"
- (3) source starts sending data
- (4) source sends a "teardown circuit" message

#### Idea: Reserve network capacity for all packets in a flow

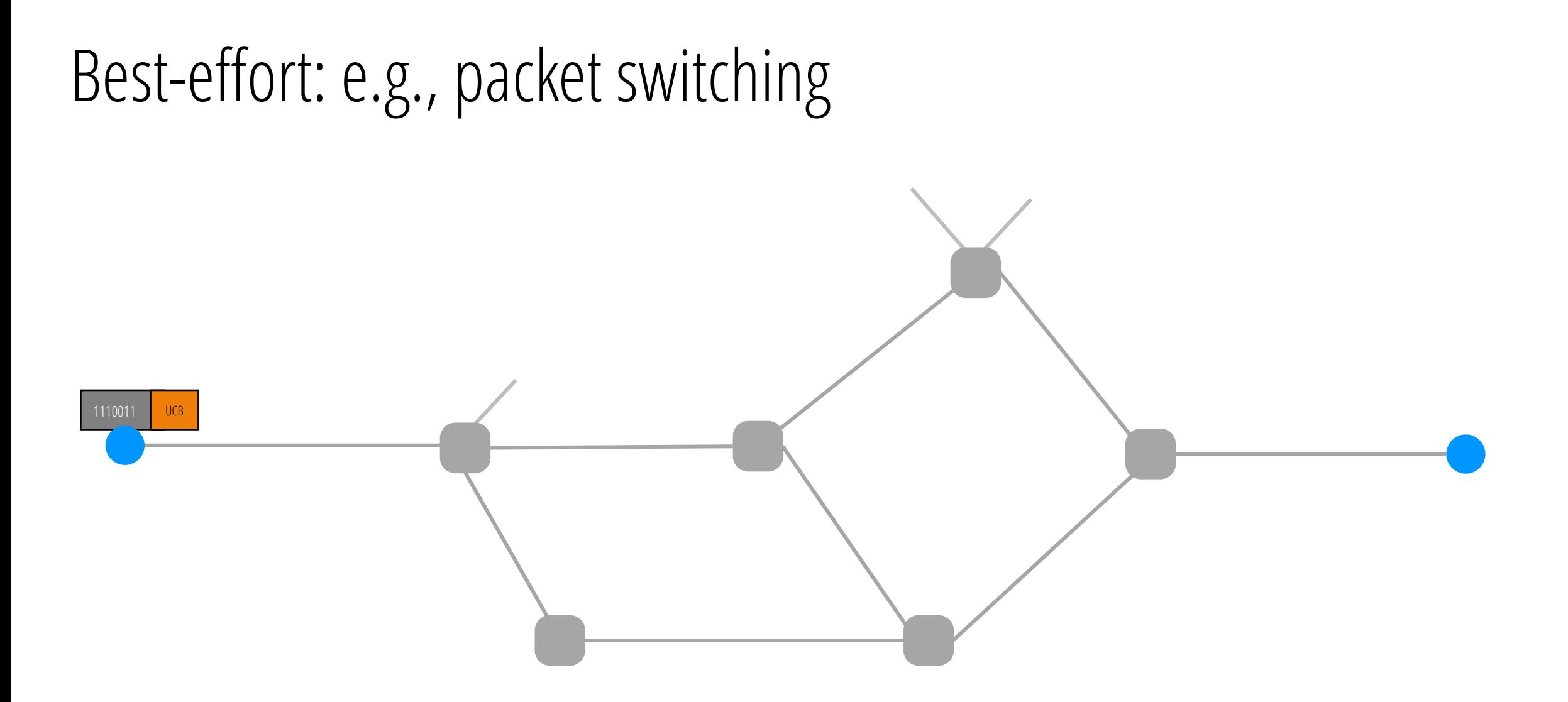

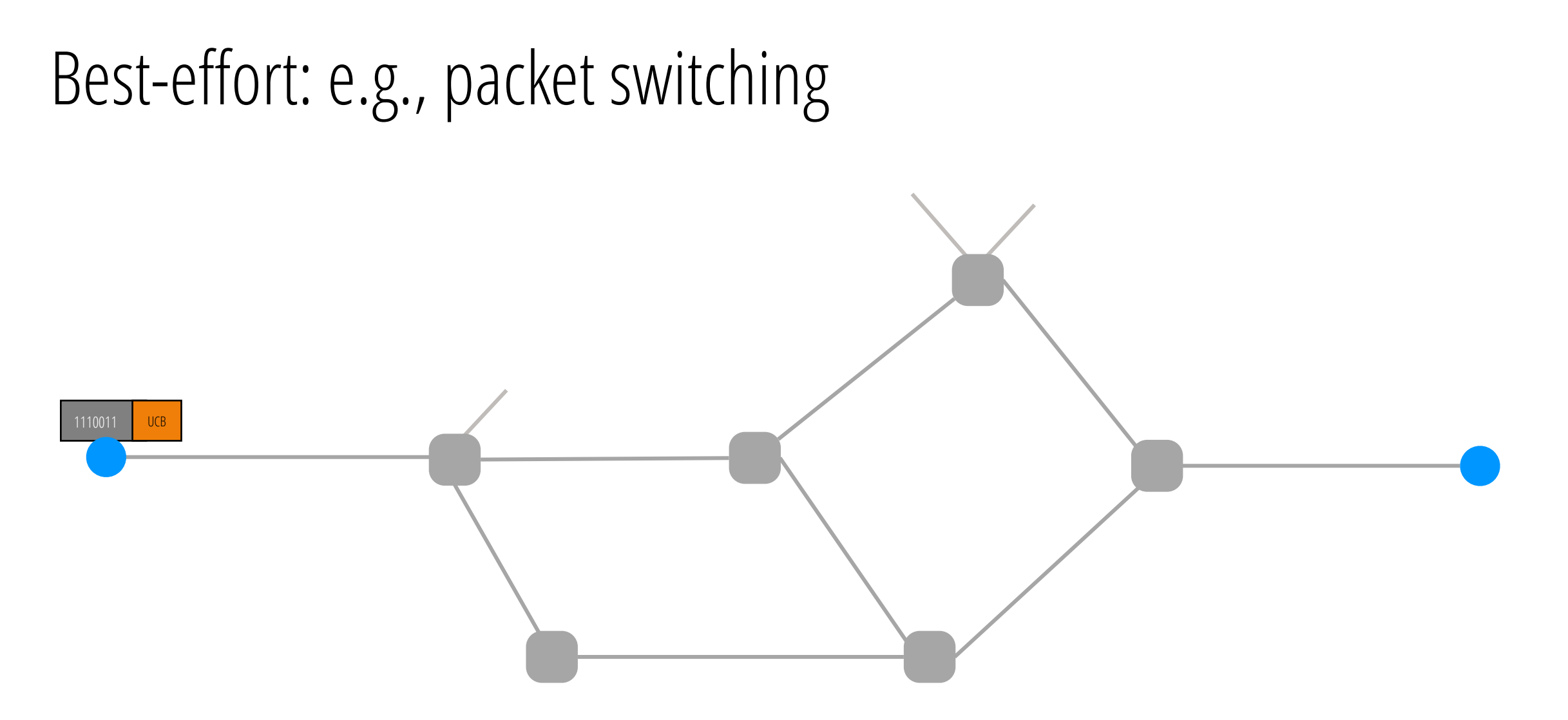

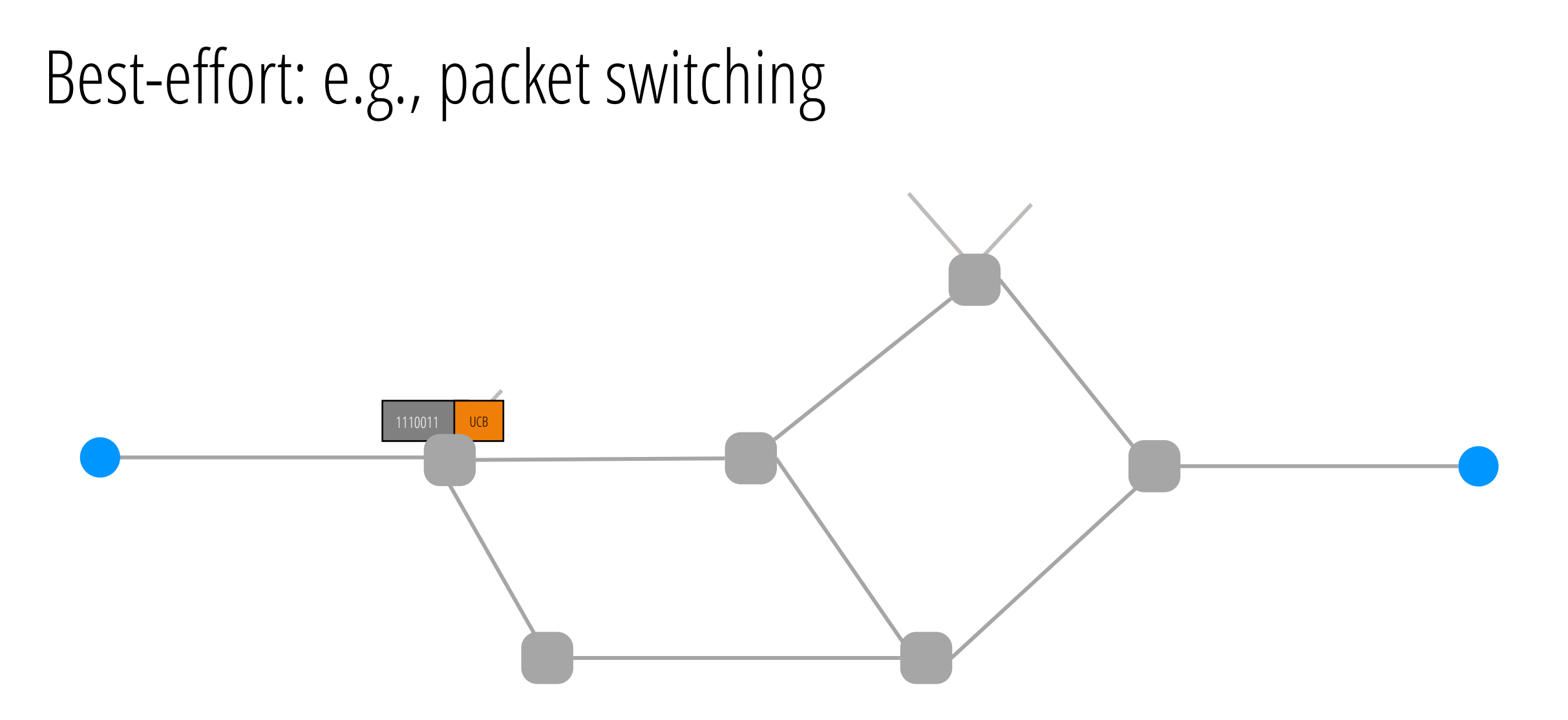

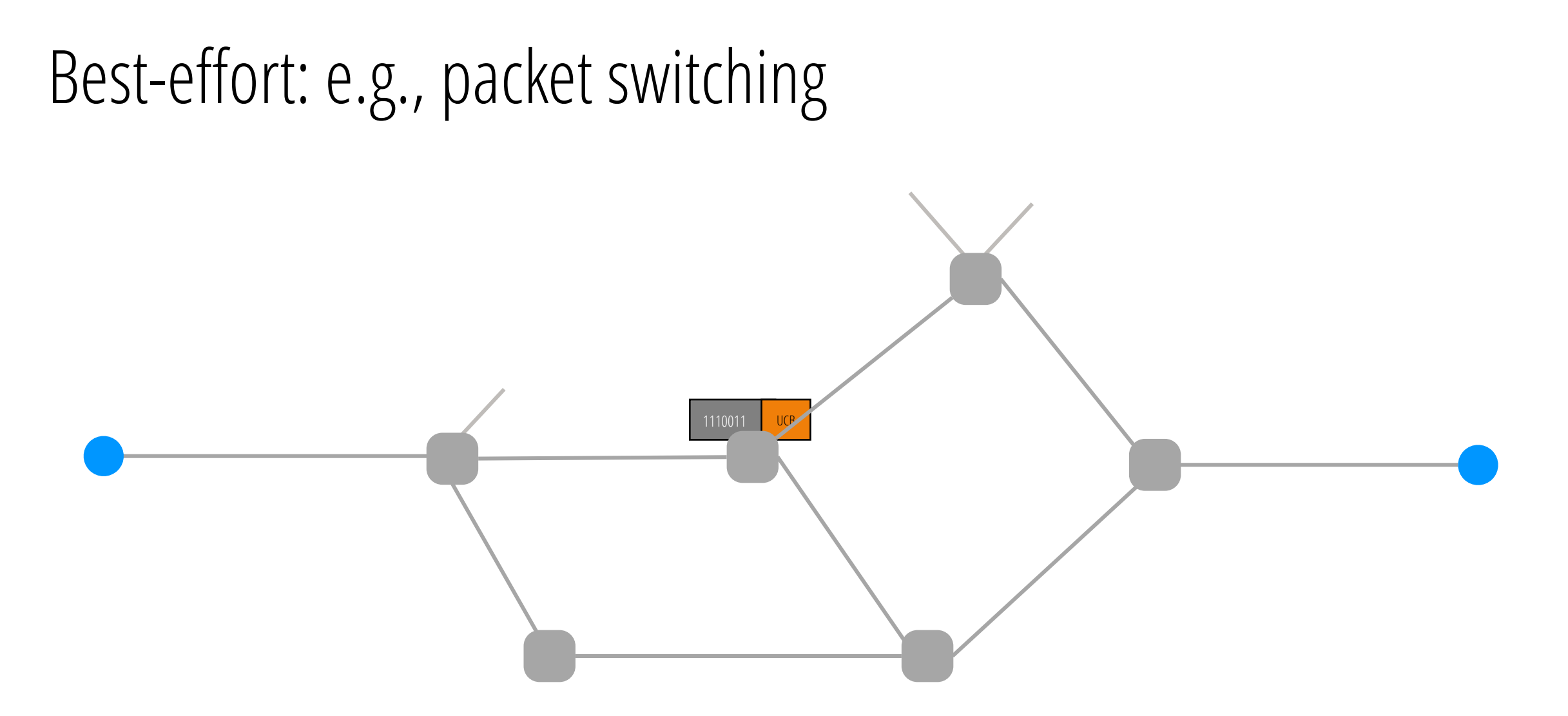

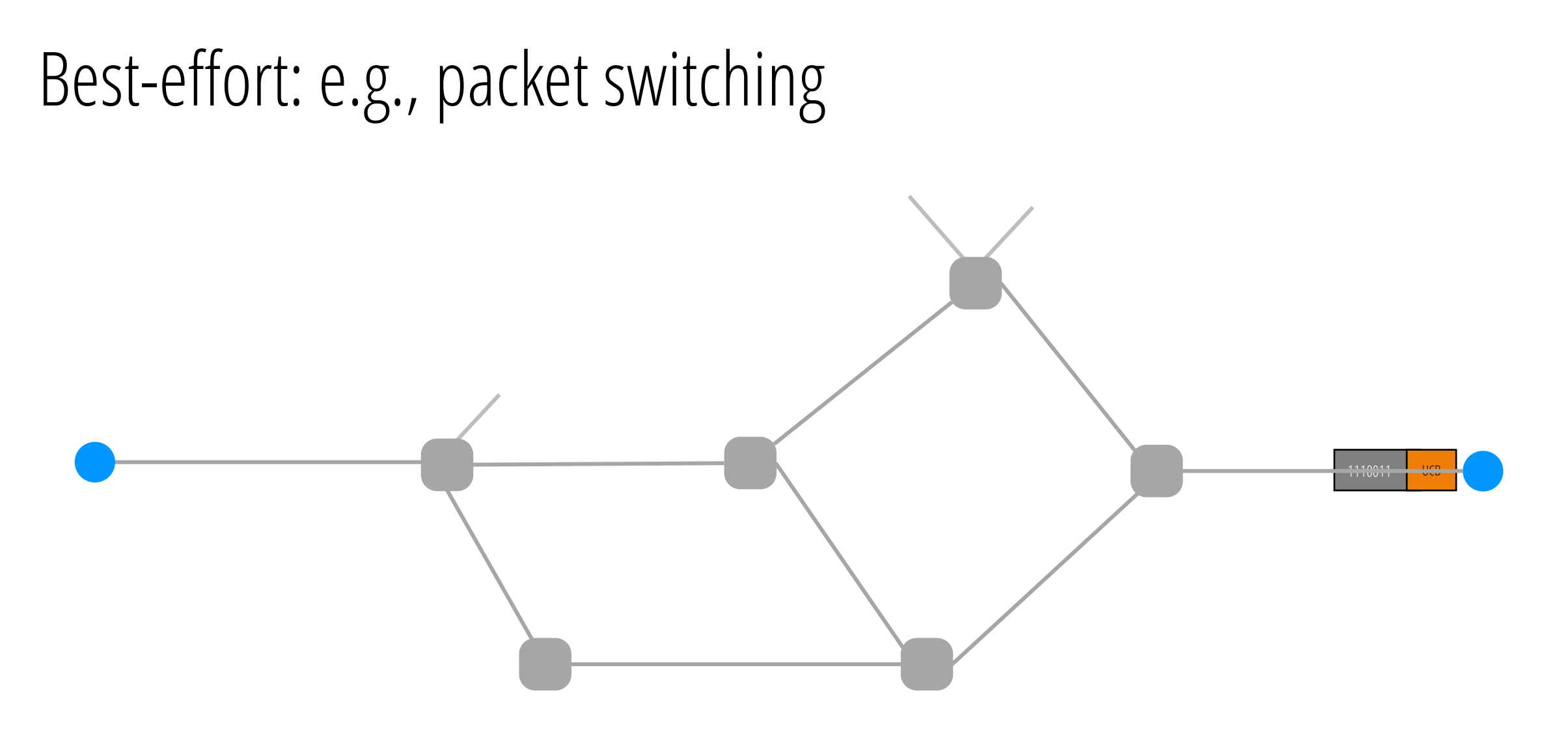

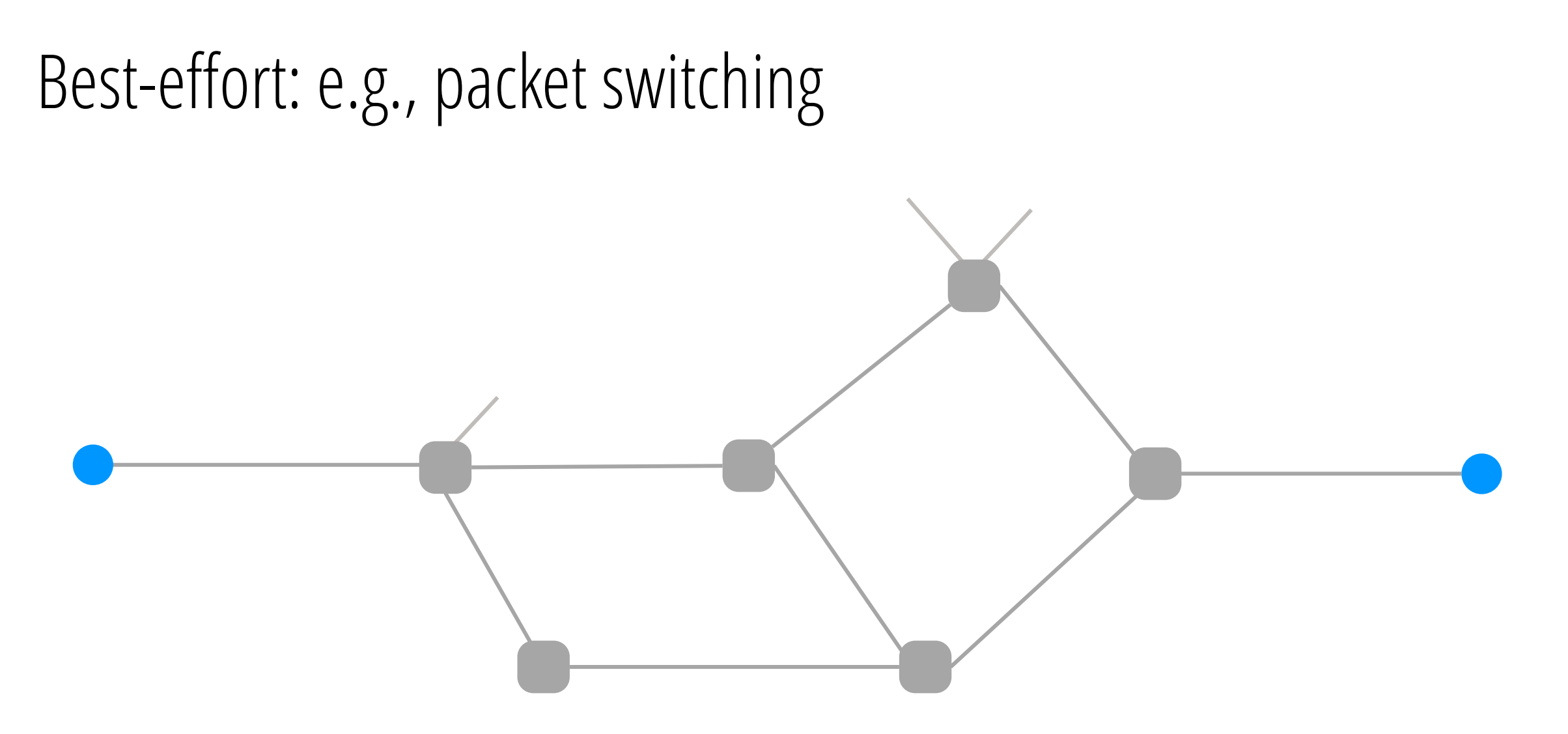

- Circuit switching: resources shared between *flows* currently in system
	- Reserve the peak demand for a flow
	- But don't reserve for all flows that might ever exist

- Circuit switching: resources shared between *flows* currently in system
	- Reserve the peak demand for a flow
	- But don't reserve for all flows that might ever exist

- Circuit switching: resources shared between *flows* currently in system
	- Reserve the peak demand for a flow
	- But don't reserve for all flows that might ever exist

- Packet switching: resources shared between *packets* currently in system
	- Resources given out on packet-by-packet basis
	- Never reserve resources

#### Circuit *vs.* Packet switching: which is better?

#### Circuit *vs.* Packet switching: which is better?

• What are the dimensions along which we should compare?

#### Circuit *vs.* Packet switching: which is better?

- What are the dimensions along which we should compare?
	- As an abstraction to applications
	- Efficiency (at scale)
	- Handling failures (at scale)
	- Complexity of implementation (at scale)